# **Открытая олимпиада школьников «Информационные технологии» (№73 Перечня олимпиад школьников, 2017/2018 уч.год)**

# **Содержание**

<span id="page-0-0"></span>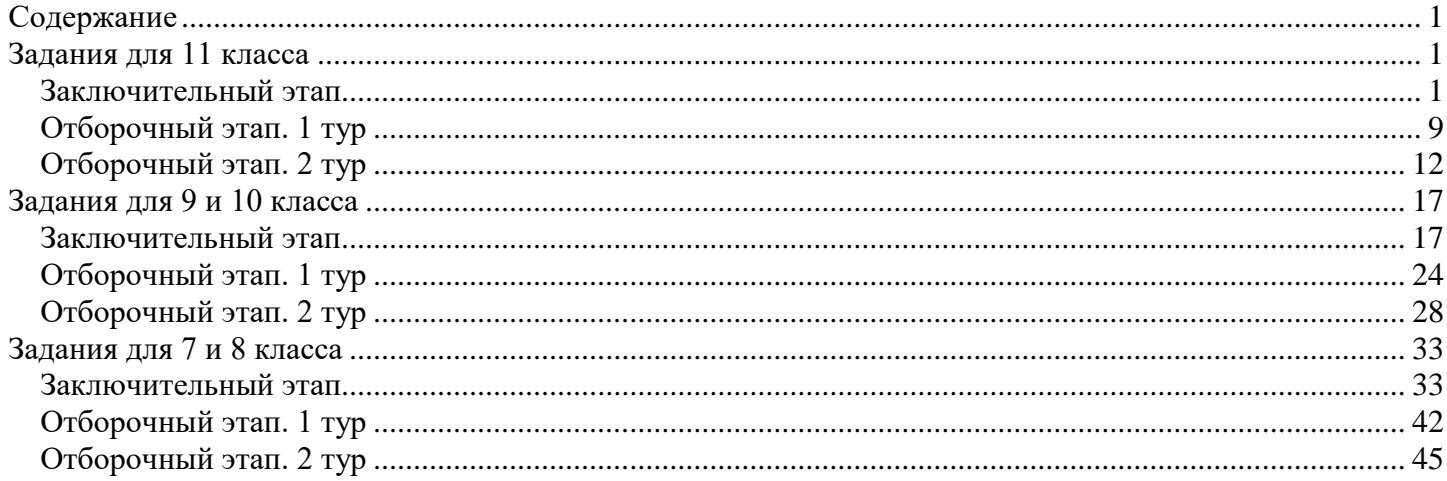

# **Задания для 11 класса Заключительный этап**

# <span id="page-0-2"></span><span id="page-0-1"></span>**1. Кодирование информации. Системы счисления (3 балла) [Цифры]**

Пусть  $\overline{Z} = (7775_8)^X$ , где  $X -$ это 1111-я цифра после запятой в записи результата вычисления выражения:  $0,(41)_8 * 0,6(25)_8$ 

представленного в восьмеричной системе счисления.

Найти последнюю цифру в записи числа Z, записанного в шестнадцатеричной системе счисления. В ответе укажите одну шестнадцатеричную цифру.

#### **Ответ: 1 Решение:**

Рассмотрим дробь 0,(41)8. Запишем равенство: A:  $0,(41)_8. = L_{10}$ Домножим левую и правую часть равенства на  $100<sub>8</sub>=64<sub>10</sub>$  и получим равенство:  $B: 41,(41)_8 = 64_{10} * L_{10}$ Вычтем из равенства B равенство A и получим равенство:  $B-A: 41<sub>8</sub>=63<sub>10</sub>*L<sub>10</sub>$ Переведем левую часть в десятичную систему счисления:  $33_{10} = 63_{10} * L_{10}$ Следовательно, L=33/63 Аналогично рассмотрим дробь  $0.6(25)_8 = 0.6_8 + 0.0(25)_8$ .  $0.0(25)_{8} = M_{10}$ C:  $0,(25)_8 = 8_{10} * M_{10}$ D:  $25,(25)_8 = 512_{10} * M_{10}$ D-C:  $25_8 = 504_{10} * M_{10}$  $21_{10} = 504_{10} * M_{10}$ M=21/504=1/24  $N=0.6(25)_{8}=6/8+1/24=19/24$  $L*N = (33/63) * (19/24) = 209/504$ Переведем 209/504 в восьмеричную систему счисления.  $209/504 * 8 = 3 + 160/504.$  $160/504 * 8 = 2 + 272/504$  $272/504 * 8 = 4 + 160/504$ Обратим внимание, что получается период. Следовательно,  $X=0.3(24)_{8}$ Тогда, начиная с третьего разряда после запятой, на всех нечетных позициях будет цифра 4. Значит Z = (7775 $_8$ ) $^3$ 

Найдем последний разряд записи 7775<sub>8</sub> в шестнадцатеричной системе счисления. 75<sub>8</sub>=111101<sub>2</sub>, следовательно, последний разряд в шестнадцатеричной записи числа  $7775_8$  будет  $1101_2 = B$ .

Обратим внимание, что при возведении в степень последний разряд результата будет определяться только найденным нами последним разрядом исходного числа.

 $B^1_{16} = B_{16}$ 

 $B^2_{16}=B_{16} * B_{16}=79_{16}$  $B^3_{16} = ... 9_{16} * B_{16} = ... 3_{16}$  $B^4_{16} = ... 3_{16} * B_{16} = ... 1_{16}$ 

# Таким образом, мы определили искомый последний разряд числа Z. Он равен 1.

# 2. Кодирование информации. Объем информации (2 балла)

#### **[Послеловательности]**

Вася и Петя придумывают различные способы сохранить в памяти последовательности целых чисел. Известно, что в любой последовательности, которую им нужно сохранить, ровно 256 чисел, и они расположены в порядке невозрастания. При этом в последовательности могут встречаться одинаковые числа. Также Пете и Васе известно, что в последовательности могут встречаться только числа не меньшие 0 и строго меньшие Z.

Петя решил записывать в память подряд коды отдельных чисел, причем так, что любой код занимает минимально возможное, одинаковое для всех кодов, которые могут встретиться в любой последовательности, количество бит.

Вася придумал более хитрый способ. Увидев, что в последовательностях могут встречаться идущие подряд одинаковые числа, он решил записывать последовательность в память как множество пар XY, где X - код, обозначающий количество подряд идущих чисел, а Y - код соответствующего числа (даже если в последовательности встретится единичное число, для него будет записана пара вида XY, где X будет кодом, соответствующим количеству 1). При этом для записи X используется минимально возможное, одинаковое для всех Х, которые могут встретиться в любой последовательности, количество бит и для записи Y используется минимально возможное, одинаковое для всех Y, которые могут встретиться в любой последовательности, количество бит.

Найдите максимальное Z, при котором объем памяти, занимаемый последовательностью, записанной в варианте Васи, будет меньше объема памяти, занимаемой последовательностью, записанной в варианте Пети, только при количестве различных чисел в последовательности не превышающем 162 (то есть для последовательностей, в которых может быть от 1 до 162 различных чисел). В ответе укажите целое число.

#### Ответ: 16384

#### Решение:

Поскольку в последовательности могут встречаться только числа не меньшие 0 и строго меньшие Z, объем памяти, который займет последовательность, записанная Петей, будет равен 256\*К, где значение K=log2(Z) округленное до ближайшего большего числа. Отметим, что для любой последовательности объем памяти для ее хранения у Пети будет одинаковым.

В варианте Васи максимальное количество повторов одного числа в последовательности равно количеству чисел в последовательности, поскольку может быть последовательность, состоящая из одних и тех же чисел, следовательно, объем памяти можно определить по формуле:

#### $M*(log_2(256)+K)=M*8+M*K$

Где М - количество различных чисел, встретившихся в последовательности.

Тогда неравенство, соответствующее условию задания, можно записать как

 $256*K > M*8+M*K$ 

 $(256-M)*K>M*8$ 

 $K > M*8/(256-M)$ 

Следовательно, нам нужно найти такое К, чтобы неравенство

 $K > 162*8/(256-162)$  выполнялось, а неравенство

 $K > 163*8/(256-163)$  не выполнялось.

То есть должно выполняться условие:

 $13,79 < K \leq 14,03$ 

#### Следовательно, К=14.

Вспомним, что K - это log<sub>2</sub>(Z), округленное в большую сторону до ближайшего целого числа. Следовательно, максимальное Z=16384.

#### 3. Основы логики (1 балл)

#### [Таблица истинности]

Найти логическую функцию F, зависящую от логических переменных A, B и C, по заданной таблице истинности:

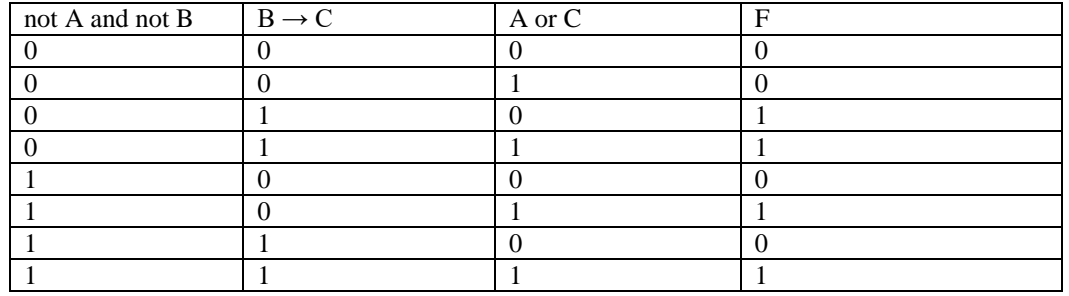

Получите упрощенный вид этой функции и в ответе укажите формулу, которая может содержать логические переменные А, В и С и не более чем три логические операции. В качестве логических операций могут использоваться только операции отрицания, конъюнкции или дизъюнкции.

Комментарий по вводу ответа: операнды вводятся большими латинскими буквами; логические операции обозначаются, соответственно как not, and и or. Запись не должна содержать скобок. Пример записи ответа: A or not B

OTBeT: A and not B or C || not B and A or C || C or A and not B || C or not B and A

#### Разбор:

Обозначим первый столбец таблицы за логическую переменную X, второй - за Y и третий - за Z. Построим совершенную дизъюнктивную нормальную форму по таблице истинности, записав элементарную конъюнкцию для каждой строки таблицы, содержащей F=1. Упростим получившееся выражение.

$$
\overline{X}\wedge Y\wedge \overline{Z}\vee \overline{X}\wedge Y\wedge Z\vee X\wedge \overline{Y}\wedge Z\vee X\wedge Y\wedge Z=\overline{X}\wedge Y\vee X\wedge Z
$$

Подставим вместо логических переменных Х, Ү и Z выражения, зависящие от А, В и С, размещенные в заголовках таблицы. Упростим получившееся выражение.

$$
(\overline{A}\wedge\overline{B})\wedge(B\to C)\vee(\overline{A}\wedge\overline{B})\wedge(A\vee C)=A\wedge\overline{B}\vee C
$$

#### 4. Кодирование информации (1 балл)

#### **Префиксное колирование!**

Алфавит сообщений состоит из 10 символов. Символы записываются с помошью префиксного лвоичного колирования: символам алфавита соответствуют кодовые слова переменной длины так, что для всех кодовых слов выполняется прямое условие Фано (никакое кодовое слово не может быть началом другого кодового слова).

Будем считать длиной кодового слова количество двоичных цифр в этом кодовом слове.

Петя решил использовать следующие кодовые слова для кодирования символов алфавита:

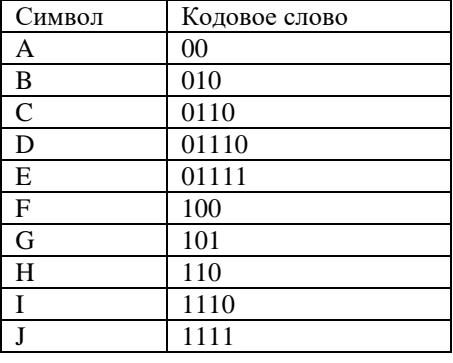

Вася поменял кодовые слова для трех символов так, что кодовые слова остальных символов остались неизменными и прямое условие Фано не нарушилось. При этом сумма длин кодовых слов всех символов у Васи уменьшилась на 2 бита по сравнению с суммой длин кодовых слов всех символов у Пети. Для каких трех символов Вася поменял кодовые слова? В ответе укажите эти символы подряд в лексикографическом порядке.

#### **Ответ: ADE**

#### Решение:

Построим дерево кодов, расположив на нем символы с известными кодами таким образом, что последовательность двоичных разрядов на ребрах от корня до листа, являющегося символом, будет кодом этого символа.

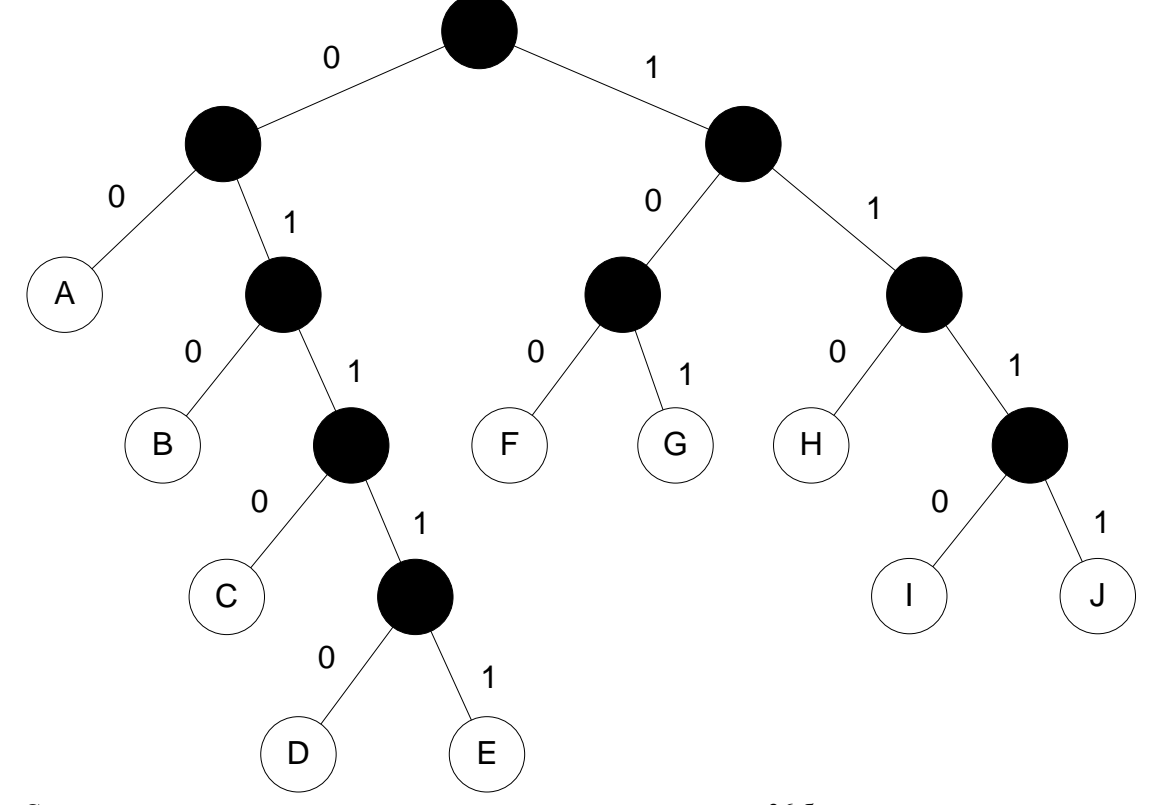

Сумма длин кодовых слов всех символов в этом случае составит 36 бит.

Сокращение суммы длин кодовых слов всех символов при изменении кодовых слов трех символов на 2 бита возможно в единственном случае - при изменении кодовых слов символов А, D и Е. Какое кодовое слово будет присвоено какому из этих трех символов не важно. Один из вариантов может быть представлен таким деревом:

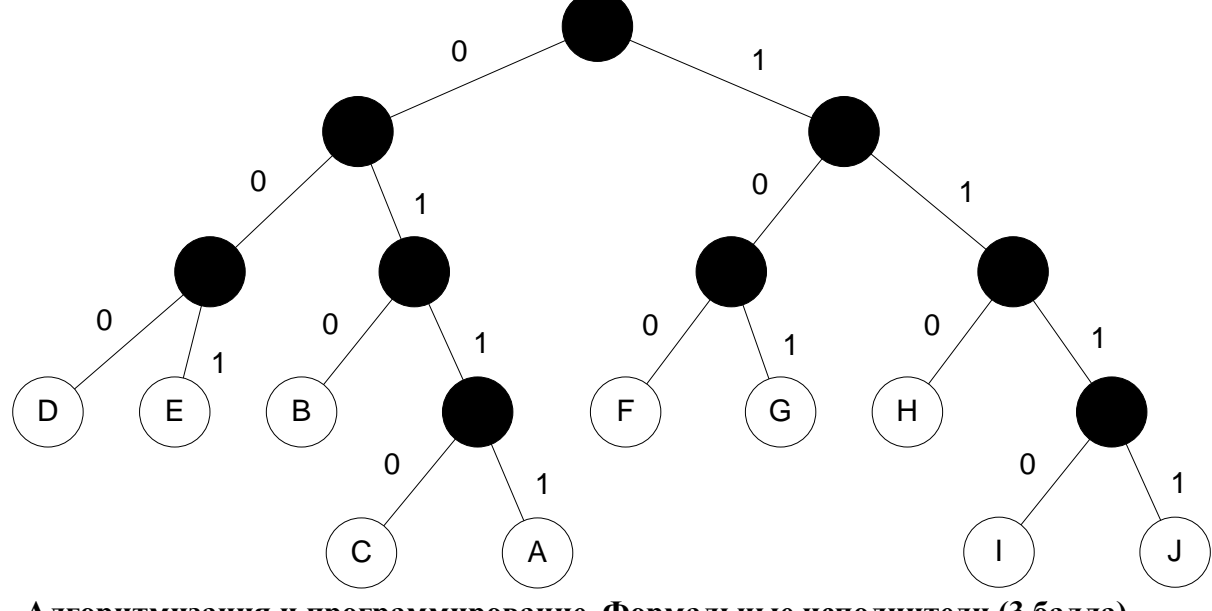

## 5. Алгоритмизация и программирование. Формальные исполнители (3 балла) [Разбегающиеся символы]

Исходно есть строка из 5 символов.

Определен следующий алгоритм построения других строк:

В цикле выполняется следующая последовательность операций:

1. Берется копия строки, полученной на предыдущем шаге (на первом шаге - исходной строки).

2. Берется очередной символ из исходной строки, считая циклично слева направо, то есть на первом шаге цикла первый символ исходной строки, на втором - второй, на шестом - опять первый, на седьмом - опять второй и т.д.

3. Этот символ вставляется между всеми символами взятой копии строки. Результат записывается как строка, полученная на этом шаге цикла.

Цикл завершается, когда длина получившейся строки достигает 16777217 символов.

Рассмотрим пример. Пусть исходная строка: АВСDЕ. В таблице приведены строки, получившиеся после выполнения первых нескольких шагов цикла:

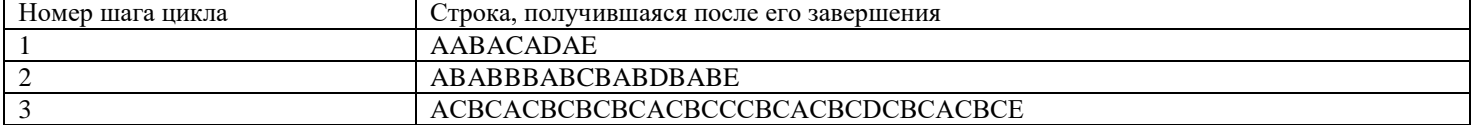

Была взята некоторая исходная строка.

Известно значение следующих символов в строке, которая получилась после завершения исполнения алгоритма:

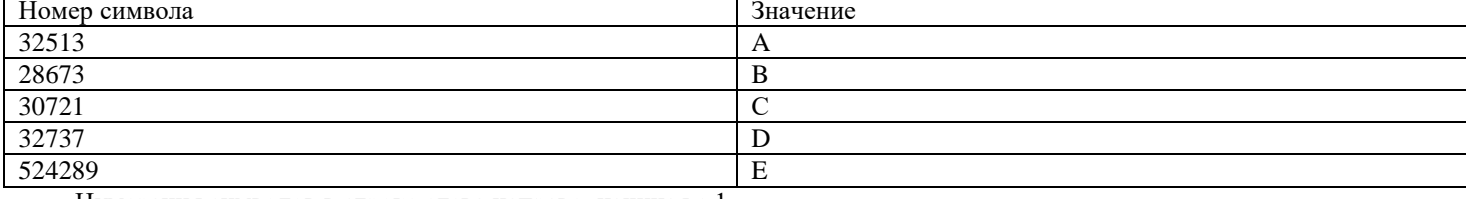

Нумерация символов в строке слева направо, начиная с 1.

Найлите исхолную строку, для которой получился такой результат. В ответе запишите последовательность из пяти символов.

#### Ответ: СDEAB

Решение:

Обратим внимание на следующие закономерности:

1. В строке, полученной на каждом шаге, на четных позициях стоят символы, которые были вставлены на этом шаге.

2. Для символа, который стоит в строке, полученной на очередном шаге, на нечетной позиции N, можно утверждать, что в строке, которая была получена на предыдущем шаге, он стоял на позиции с номером (N+1)/2.

3. Количество символов в каждой строке может быть рассчитано по формуле  $2^{\wedge}$ (K+2)+1.

После последнего шага цикла длина строки стала 16777217 символов. Следовательно, мы можем определить номер этого шага: log<sub>2</sub>(16777217-1)-2=22.

Рассмотрим символ, который стоит в строке на позиции 32513. Это нечетная позиция, следовательно, этот символ добавлен не на последнем (22-ом) шаге цикла. В строке, полученной на предыдущем шаге, этот символ стоял на позиции (32513+1)/2=16257. Это тоже нечетное число, следовательно, это символ был добавлен и не на 21-ом шаге цикла. Продолжим определять позицию символа в строке, полученной на предыдущем шаге:

- $(16257+1)/2=8129$  не 20 шаг.  $(8129+1)/2=4065$  – не 19 шаг.
- $(4065+1)/2=2033$  не 18 шаг.
- $(2033+1)/2=1017$  не 17 шаг.  $(1017+1)/2=509$  – не 16 шаг.
- $(509+1)/2=255$  не 15 шаг.
- 
- (255+1)/2=128. Получилось четное число. Следовательно, этот символ был добавлен на 14-ом шаге.

Осталось определить, какой символ исходной строки добавлялся на этом шаге. Мы знаем, что добавляемые символы берутся из исходной строки циклично слева направо. Разделим 14 на 5 с остатком. Остаток будет равен 4. Следовательно, это четвертый символ исходной строки. Мы определили, что четвертым символом в исходной строке является символ A.

Аналогичными действиями можно получить, на каких позициях стоят остальные символы, указанные в таблице. Соответственно, символ B стоял в исходной строке на 5-ой позиции, символ C – на 1-ой позиции, символ D – на 2-ой позиции и символ E – на 3-ей позиции.

Отметим, что рутинные вычисления можно ускорить, используя электронные таблицы или написав программный код, но достаточно легко выполнить просто на калькуляторе.

В результате мы получили все символы исходной строки. Это строка CDEAB

#### **6. Алгоритмизация и программирование. Анализ алгоритма, заданного в виде блок-схемы (2 балла)**

# **[Остатки]**

Дана блок-схема алгоритма:

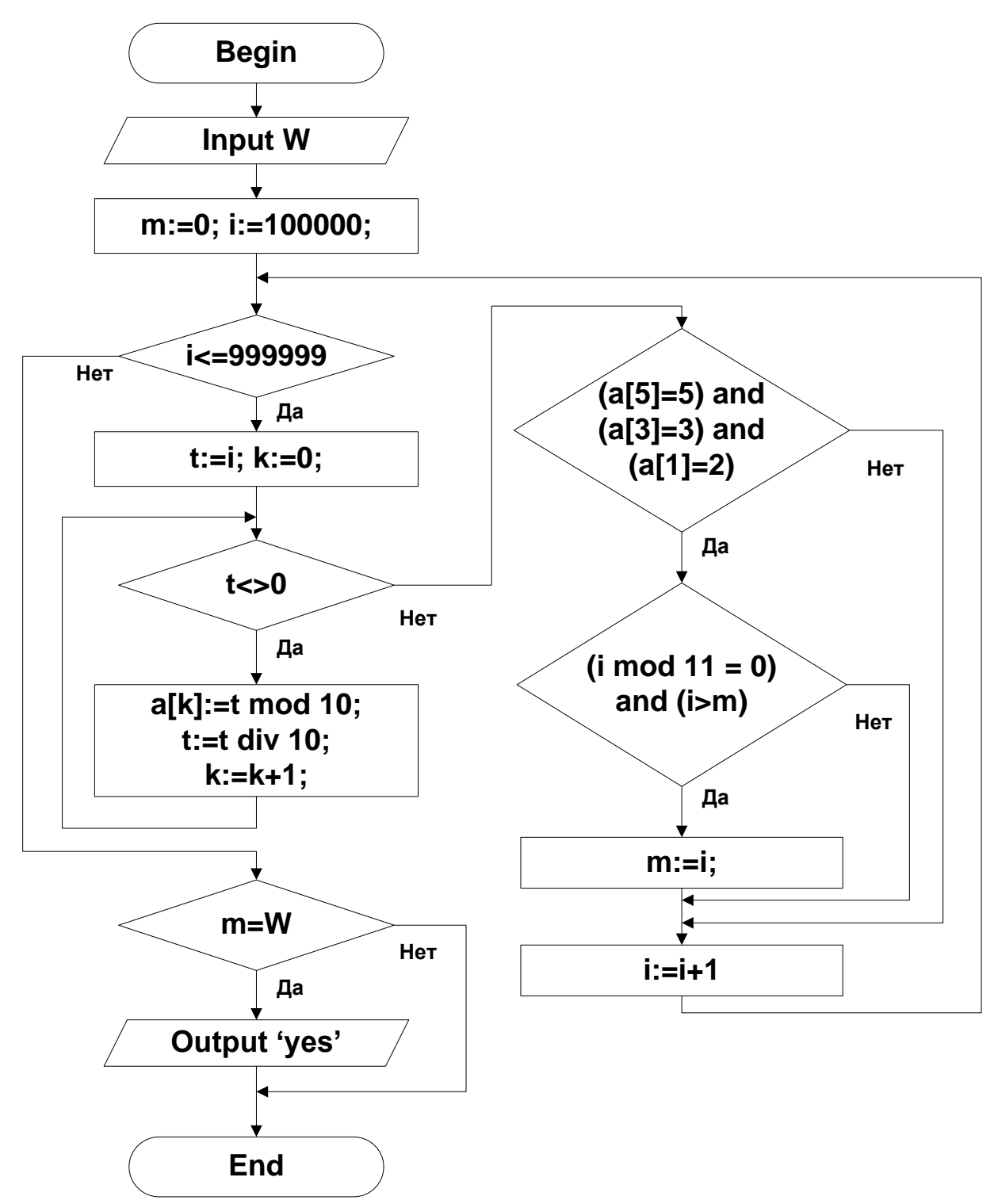

Какое целое положительное число W должно быть введено, чтобы в качестве вывода программа напечатала «yes»? Нумерация элементов целочисленного массива *а* начинается с 0. Оператор A mod B вычисляет остаток от целочисленного деления А на В, Оператор А div В вычисляет частное от целочисленного деления А на В. В ответе укажите целое число.

#### Ответ: 593923

#### Решение

Проанализировав блок-схему, можно понять, что представленный алгоритм находит наибольшее шестизначное число, которое кратно 11, причем часть цифр исходного числа, а именно, цифры, расположенные на нечетных местах, известны. В данном случае, W= 5 3 2 . Для нахождения неизвестных цифр можно воспользоваться правилом деления числа на 11, согласно которому число кратно 11, если сумма цифр, расположенных на нечетных местах, равна сумме цифр, расположенных на четных местах, или отличается от нее на 11. Поскольку необходимо найти наибольшее из таких чисел, то подбирая наибольшие возможные цифры на свободные позиции, удовлетворяющие условию задачи, находим, что этими цифрами будут 9, 9 и 3. Таким образом, ответ w= 593923.

#### 7. Телекоммуникационные технологии (2 балла). [BitTorrent]

Вася и Петя иногда скачивают файлы через торрент, и решили изучить, как работает этот способ обмена данными.

Рассмотрим упрошенную реализацию протокола Kademlia DHT, который используется в клиенте файлообменных сетей BitTorrent. Пользователям присваиваются целочисленные идентификаторы таким образом, что по идентификаторам двух разных пользователей можно вычислить расстояние между ними в сети с помощью операции XOR:  $d(x, y) = x$  XOR y. Идентификатор является уникальным параметром пользователя в сети.

Мы будем использовать длину идентификаторов 4 бита. Например, при такой длине идентификаторов расстояние d(2,  $5 = 0010_2$  XOR  $0101_2 = 0111_2 = 7$ .

Петя хочет скачать файл, который состоит из 2018 блоков. Даны идентификаторы пользователей в сети, у которых есть файл, который нужен Пете: 3, 8, 14, 15. Время получения одного блока файла составляет d(x, y) секунд. Считается, что пользователь сети одномоментно может отправлять только один блок конкретного файла, а принимать сколько угодно блоков. Прием блоков начинается мгновенно и одновременно от всех пользователей. Временем на определение номера очерелного блока от конкретного пользователя можем пренебречь. Завершив передачу одного блока, пользователь сразу же начинает передачу следующего.

Какой должен быть идентификатор у Пети, чтобы время скачивания файла было минимально? В ответе укажите целое число в десятичной системе счисления.

#### **Ответ: 9**

Решение

Предположим, что блоки передаются не дискретно – по одному, а непрерывно.

Запишем формулу вычисления скорости загрузки одного блока:

$$
v = \frac{1}{x \, XOR \, 3} + \frac{1}{x \, XOR \, 8} + \frac{1}{x \, XOR \, 14} + \frac{1}{x \, XOR \, 15}
$$
  
3a**multum** (3a) **3a**thm (1) **3a**thm (1) **3a**thm (2) **3a**thm (2) 

 $\overline{X} \overline{X} \overline{O} \overline{R}$  5<sup>+</sup>  $\overline{X}$ *XOR*<sub>3</sub>  $\overline{X}$ *XOR* 14  $\overline{X}$ *XOR* 15 Посчитаем время выполнения для разных х, с округлением в большую сторону до целого числа секунд:  $\overline{0}$  $\overline{4}$ 5 6 7 9 10  $12$ 13 11 X 3384 2694 1602 4839 4645 3977 3651 1432 1902  $2222$ 1755 1827  $\ddot{\mathbf{t}}$ 

Заметим, что минимальное время выполнения - 1432 секунды при  $x = 9$ .

При дискретном скачивании блоков файла у нас может продолжаться скачивание от одного из узлов, но максимально возможное расстояние между узлами равняется 15, то есть начавшееся скачивание блока может продолжаться не более 15 секунд. Ближайшее время к полученному результату - 1602 секунды - разница во времени с минимальным временем выполнения гораздо больше 15 секунд, поэтому идентификатор, при котором время скачивания файла будет минимально, однозначно равняется 9.

#### 8. Технологии обработки информации в электронных таблицах (1 балл) [Две колонки]

Дан фрагмент электронной таблицы в режиме отображения формул:

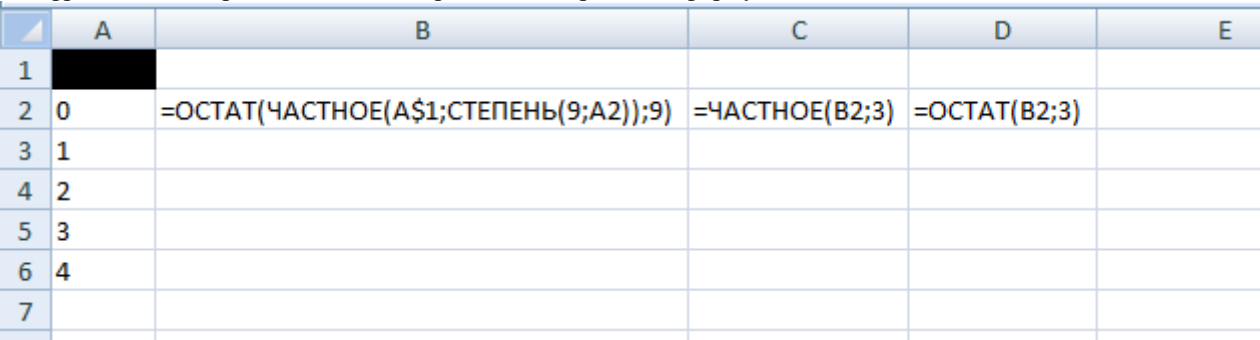

Ячейку В2 скопировали во все ячейки диапазона В3:В6. Ячейку С2 скопировали во все ячейки диапазона С3:С6. Ячейку D2 скопировали во все ячейки диапазона D3:D6.

Какое минимальное целое положительное число необходимо поместить в ячейку А1, для того, чтобы после отключения режима отображений формул получилась следующая таблица:

|                |   | B | ∼ | D |  |
|----------------|---|---|---|---|--|
| 1              |   |   |   |   |  |
| $\overline{2}$ |   |   | 1 | Ω |  |
| $\overline{3}$ |   |   | 0 |   |  |
|                |   |   | 1 | 0 |  |
| $\frac{4}{5}$  | з |   | 0 |   |  |
| $\overline{6}$ |   |   | ٠ | 0 |  |
|                |   |   |   |   |  |
|                |   |   |   |   |  |

В ответе укажите целое число. Ответ: 20667

#### Решение:

Проанализировав формулы, получившиеся после копирования в диапазоне В2:В6 легко заметить, что они позволяют вычислить первые 5 разрядов записи числа из ячейки A1 в девятеричной системе счисления. Причем, младший из этих разрядов расположен в ячейке В2, а старший - в ячейке В6.

Проанализировав формулы, получившиеся после копирования в диапазонах С2:С6 и D2:D6 можно увидеть, что они переводят числа, получающиеся в соответствующих строках диапазона В2:В6 в троичную систему счисления. Поскольку 3<sup>2</sup>=9, можно утверждать, что каждая цифра числа, записанного в девятеричной системе счисления, может быть независимо представлена как две цифры троичной системы счисления.

Тогда нам необходимо найти число, которое в троичной системе счисления будет записано как 10011001103 или, соответственно в девятеричной как 31313, Тогда это число можно вычислить как  $3*9^4+9^3+3*9^2+9+3=20667$ 

# 9. Алгоритмы сортировки и фильтрации данных (1 балл)

#### Послелний элемент

Дан массив из семи неповторяющихся целых чисел:

 $[5, 11, 13, 3, 7, 9, X]$ 

Над элементами этого массива разрешено осуществлять только одну операцию: менять местами два соседних элемента массива. Определите минимальное значение элемента Х такое, чтобы массив мог быть упорядочен по возрастанию значений элементов за 11 операций.

#### **Ответ: 6**

#### Решение

Упорядочим по возрастанию, используя разрешенную операцию все элементы массива, кроме последнего. Для этого будем последовательно сдвигать на требуемую позицию элементы, начиная с максимального:

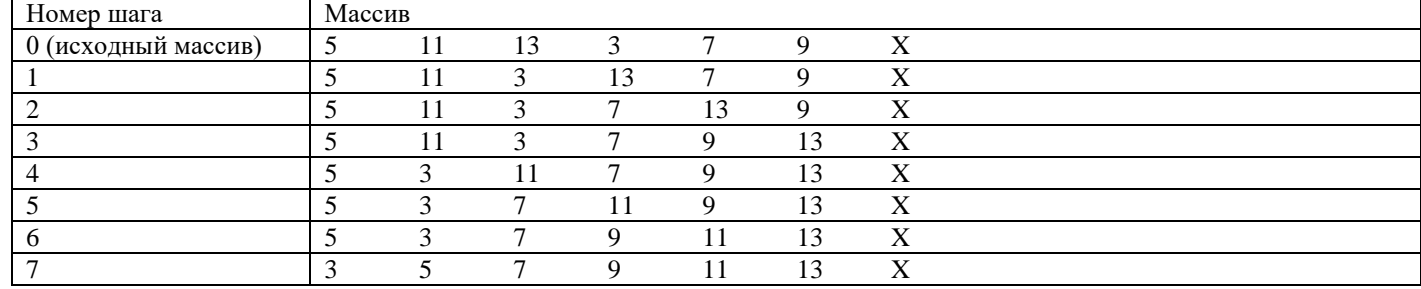

Мы выполнили операцию 7 раз. Следовательно, мы можем выполнить операцию для элемента Х еще 4 раза. Тогда мы сможем сдвинуть Х на позицию между элементами 5 и 7. По условию элементы не могут повторяться. Следовательно, минимальное значение X=6. В ответе укажите целое число.

#### 10. Технологии программирования (2 балла)

#### $[ASCII\;rpa\phi u\kappa]$

Недавно Вася решил всерьез заняться машинным обучением и распознаванием образов. Однако, наука это обширная, а начинать с чего-то надо, поэтому его учитель информатики посоветовал ему начать с анализа ASCII рисунков.

Он дал Васе рисунок ASCII-графика, который выглядит следующим образом: он представляет собой прямоугольник n x m, состоящий из символов «\*» и «.». Левая верхняя клетка прямоугольника считается началом координат — точкой (0,0), верхняя строка таблицы — осью ОХ, направленной слева направо, а левый столбец — осью ОҮ, направленной сверху вниз. Таким образом, клетка (x, y) таблицы отвечает за точку (x, y) на графике функции, и если в этой клетке таблицы стоит «\*», то  $f(x) = y$ , а противном случае в клетке таблицы стоит «.». Гарантируется, что функция, график которой дан Васе, непрерывна и однозначно определена на всем промежутке, то есть:

В каждом столбце таблицы стоит ровно один символ «\*»;

В соседних столбцах символы «\*» находятся либо в соседних по стороне, либо в соседних по углу клетках.

Для начала, чтобы проанализировать этот график, Вася хочет найти количество локальных максимумов в нем, то есть таких x, что  $f(x-1) < f(x) > f(x+1)$  (если одно из значений  $f(x-1)$  или  $f(x+1)$  не определено, счиается, что неравенство выполняется).

#### Входные данные

В первой строке входного файла input.txt находятся два натуральных числа n и m - количество строк и количество столбцов в таблице соответственно  $(1 \le n, m \le 100)$ .

В каждой из следующих и строк содержится строка из теимволов - описание таблицы. Гарантируется, что таблица представляет собой график функции, описанной в условии.

#### Выходные данные

В единственной строке выходного файла output.txt выведите одно число — количество локальных максимумов в данном графике функции.

#### Примеры

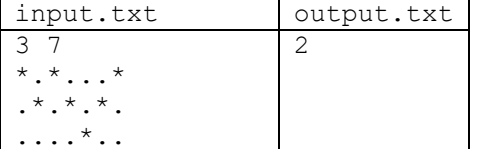

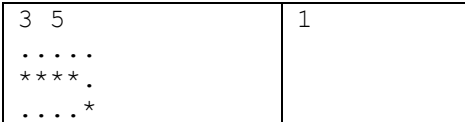

#### Примечание

В первом тестовом примере два локальных максимума  $x = 1$  и  $x = 4$ :  $f(0) = 0 < f(1) = 1 > f(2) = 0;$  $f(3) = 1 < f(4) = 2 > f(5) = 1$ 

Во втором тестовом примере один локальный максимум  $x = 4$ :  $f(3) = 1 < f(4) = 2$ , а  $f(5)$  не определено.

### 11. Технологии программирования (4 балла)

### **[Разнообразное питание]**

Увлекшись машинным обучением. Вася совсем забыл про свои экзамены в университете, завалил их и пошел служить в армию. Однако, и тут ему пригодились его навыки программиста — у работников столовой возникла проблема с тем, что блюда постоянно повторяются, и солдаты начали слишком этому возмущаться. Узнав, что Вася разбирается в программировании, работники попросили его написать программу, которая сделает распределение блюд.

Работники столовой считают, что единственное, что характеризует распределение блюд - их «степень монотонности» — число одинаковых блюд, которые даются в последовательные приемы пищи. То есть, если представить расписание блюд как массив *a*, то «степень монотонности» будет равна количеству индексов *i*, таких что  $a_i = a_{i-1}$ . Для начала вас просят найти не само распределение блюд, а хотя бы минимальную возможную «степень монотонности», которую можно было бы получить некоторой перестановкой заданного набора блюд. Помогите армейской столовой!

#### Вхолные ланные

В первой строке входного файла input.txt содержится число n — количество блюд, которые должны войти в расписание ( $1 \le n \le 100$ ).

В следующей строке содержится *п* чисел  $a_i$  — блюда  $(1 \le a_i \le 100)$ . Одинаковые блюда обозначены одинаковыми числами, разные - разными.

#### Выходные данные

В единственной строке выходного файла output.txt выведите одно число - минимальное возможное значение «степени монотонности»

#### Примеры

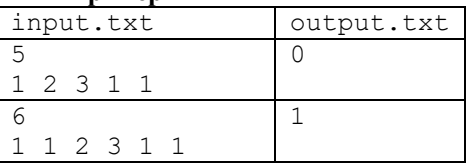

#### Примечание

В первом тестовом примере можно составить следующее расписание блюд: 1, 2, 1, 3, 1, тогда «степень монотонности» будет равна 0.

Во втором тестовом примере «степень монотонности», равную 0, достичь не получится, поэтому наименьшая возможная повторяемость равна 1: 1, 2, 1, 3, 1, 1.

#### Отборочный этап. 1 тур

# <span id="page-8-0"></span>1. Кодирование информации. Системы счисления (2 балла)

## [Перестановки]

Сколько существует трехразрядных шестнадцатеричных чисел, для которых будут одновременно выполняться следующие три условия:

- 1. Шестнадцатеричные цифры в записи числа упорядочены по невозрастанию.
- 2. Если перевести это число в двоичную систему счисления, то запись будет содержать не менее 6-ти идущих подряд елиниц.
- 3. Любое шестнадцатеричное число, образованное перестановкой цифр этого числа и переведенное в двоичную систему счисления, также будет содержать в двоичной записи не менее 6-ти единиц подряд.

В ответе укажите целое число.

**Ответ: 7** 

2. Кодирование информации. Системы счисления (2 балла) **Периолы** 

Найдите натуральное число Х такое, что  $0,1(1463)_{8} * X = 0, (9)_{16}$ 

В ответе укажите целое число.

#### **Ответ: 4**

3. Кодирование информации. Количество информации. Кодирование изображений (1 балл) [Инлексированные цвета]

Цветовая модель индексированных цветов - это способ переопределения палитры изображения, использующийся для уменьшения объема занимаемой изображением памяти.

Будем считать, что исходное изображение размером Х на Ү пикселей с соотношением сторон 3:2 (длинная сторона содержит Х пикселей) было сохранено с использованием стандартной палитры RGB (по 8 бит на каждый из трех цветовых

каналов). В этом случае в памяти сохранялись только коды R, G и B каждого пикселя. Сжатие не производилось, и никаких дополнительных данных не хранилось.

В случае использования модели индексированных цветов изображение записывается в память следующим образом:

- 1. Сначала записывается палитра N комбинаций из значений R, G и B. Для записи значения каждого канала используется 8 бит.
- 2. Затем записываются коды цветов всех пикселей в соответствии с палитрой. Кодом считается номер комбинации по порядку следования в палитре. Для сохранения кодов цветов пикселей используется минимально возможное одинаковое для всех кодов количество бит.

Так же, как и в исходном изображении, сжатие не производится, и никаких данных, кроме перечисленных, не хранится.

Исходное изображение было сохранено с помощью модели индексированных цветов, причем была выбрана палитра из N=4096 цветов. Определите минимальный размер изображения, при котором получившийся объем занимаемой памяти (в битах) будет меньше объема памяти, занимаемого исходным изображением. В ответе укажите одно число X – количество пикселей по длинной стороне изображения с заданными выше пропорциями.

#### **Ответ: 111**

# **4. Кодирование информации. Количество информации (3 балла) [Составной пароль]**

Генератор паролей работает по следующим принципам.

- 3. Длина генерируемого пароля составляет 16 символов.
- 4. Каждый из первых N символов пароля выбирается с равной вероятностью их набора из 8 символов.
- 5. Каждый из оставшихся символов выбирается с равной вероятностью из набора из 64 символов, причем в эти 64 символа входят и 8 символов, которые используются для первых N символов пароля.

Известно, что сообщение "Сгенерированный пароль состоит из одинаковых символов" несет в себе ровно 84 бита информации. Найдите такое N, при котором это возможно. В ответе укажите целое число.

**Ответ: 3**

#### **5. Основы логики. Анализ логических функций (2 балла) [Порядок следования]**

Расположите формулы в таком порядке, чтобы из каждой формулы логически следовала любая из последующих.

- 1.  $(P \rightarrow Q) \land ((S \land Q) \rightarrow P)$
- 2.  $\neg Q \rightarrow (P \rightarrow S)$
- 3.  $P \rightarrow (\neg Q \rightarrow S) \land Q$
- 4.  $\neg (P \vee S) \wedge (P \rightarrow O)$

В ответе укажите подряд четыре цифры, соответствующие расположению формул в нужном порядке.

**Ответ: 4132**

#### **6. Основы логики. Упрощение логического выражения (1 балл) [ABC]**

Упростите логическое выражение или укажите его результат (при его однозначности). Результат упрощения может содержать только операции инверсии, конъюнкции и дизъюнкции.

 $((A \text{ or } B) \rightarrow C) \rightarrow ((B \text{ or } C) \rightarrow \text{not } A)$ 

*Комментарий по вводу ответа: операнды вводятся большими латинскими буквами; логические операции обозначаются, соответственно как not, and и or.* 

*Скобки используются только для изменения порядка выполнения операций. Если порядок выполнения операций очевиден из их приоритетов – дополнительное использование скобок считается ошибкой.*

*При однозначном ответе – истинный ответ обозначается как 1, а ложный как 0.*

*Пример записи ответа: (A or not B) and C*

#### **OTBET:** not A or not C  $\parallel$  not C or not A  $\parallel$  not (A and C)  $\parallel$  not (C and A)

#### **7. Основы логики. Анализ логического выражения (2 балла)**

#### **[Отрицания]**

Дано логическое выражение:

 $\#((A\rightarrow C) \land ((C\rightarrow B)\rightarrow C)) \lor \#((B\rightarrow A) \land ((A\rightarrow C)\rightarrow A)) \lor \#((C\rightarrow B) \land ((B\rightarrow A)\rightarrow B))$ 

Вместо знаков # могут стоять операции логического отрицания. Определите, вместо каких знаков # нужно поставить операции логического отрицания для того, чтобы это выражение было ложным только при A=1, B=0 и C=1 и истинным во всех остальных случаях. В ответе укажите последовательность из трех символов «+» и «-», где символ «+» означает отсутствие логического отрицания, а символ «-» наличие логического отрицания вместо знака # в порядке следования этих знаков в выражении. Например, ответ +-+ будет соответствовать выражению: ((A→C) ∧ ((C→B) →C))  $\vee$  ¬ ((B→A) ∧  $((A\rightarrow C)\rightarrow A)) \vee ((C\rightarrow B) \wedge ((B\rightarrow A)\rightarrow B)).$ 

**Ответ: --+**

### **8. Алгоритмизация и программирование. Формальный исполнитель (1 балл) [Разрастающийся массив]**

Двумерные символьные массивы строятся по следующему алгоритму:

1. Берется копия массива, полученного на предыдущем шаге (исходный массив для первой итерации), строится её зеркальное отражение относительно правой границы и присоединяется справа. Получается новый массив с таким же количеством строк и с вдвое большим количеством столбцов.

2. Берется копия массива, полученного на предыдущем шаге, строится её зеркальное отражение относительно верхней границы и присоединяется сверху. Получается новый массив с таким же количеством столбцов и с вдвое большим количеством строк.

3. Если получился массив размером N на N, то алгоритм завершается, в противном случае переход на шаг 1.

Например, если исходно был массив, размером 2 на 2 элемента:  $\int_C^n$  $[A \quad B$  $D$ 

и было принято N=8, то после завершения алгоритма будет построен следующий массив, размером 8 на 8 элементов:

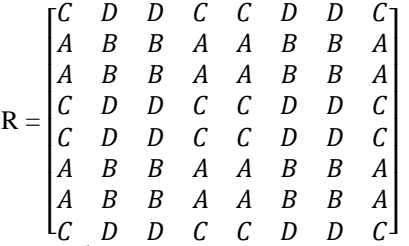

Пусть был взят исходный массив, размером 3 на 3 элемента:

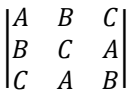

и принято N=192.

В построенном в результате выполнения алгоритма массиве R, размером 192 на 192 элемента определите и запишите в ответ через пробел значения следующих элементов. Сначала элемента R[45,54], затем элемента R[105,105] и затем элемента R[123,132]. При индексации элементов массива R первый индекс обозначает номер строки, а второй – номер столбца. Нумерация строк осуществляется с единицы сверху вниз, а столбцов – слева направо. Ответ должен содержать три символа, разделенные пробелами.

#### **Ответ: A C A**

#### **9. Алгоритмизация и программирование. Планирование (3 балла) [Планирование очереди]**

Распределенная система обработки данных содержит два вычислительных узла: X и Y и общую очередь запросов на обработку данных. Работа системы осуществляется по следующим правилам:

- 1. В каждый момент времени вычислительный узел может обрабатывать только один запрос. Запрос обрабатывается вычислительным узлом непрерывно от начала до конца.
- 2. Вычислительные узлы работают непрерывно, принимая из очереди очередной запрос, как только завершают обработку предыдущего. Прием очередного запроса происходит мгновенно, и вычислительный узел сразу начинает его обрабатывать.
- 3. Освободившийся вычислительный узел всегда принимает следующий по порядку в очереди необработанный запрос, если в очереди остался хотя бы один необработанный запрос.
- 4. Если в один и тот же момент освободились оба вычислительных узла, то крайний в очереди запрос принимает вычислительный узел X, а следующий за ним (если очередь не стала пустой) – вычислительный узел Y. В таком же порядке вычислительные узлы принимают первые запросы в начале работы системы.
- 5. В очереди содержатся 10 запросов двух типов: 6 запросов типа A и 4 запроса типа B. В силу различной архитектуры вычислительные узлы обрабатывают различные запросы за различное время как указано в таблице:

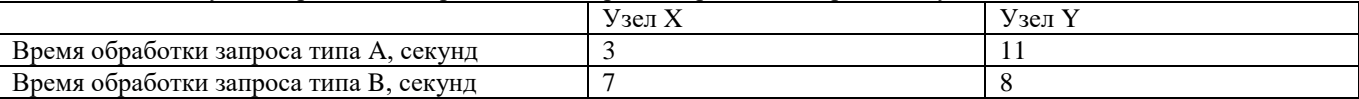

Общим временем обработки запросов будем считать количество секунд, которое пройдет от момента приема и начала обработки вычислительными узлами первых запросов из очереди до того, как будет завершена обработка всех запросов. Очевидно, что общее время, которое потребуется системе на обработку всех запросов, будет зависеть от их исходного расположения в очереди. Определите, за какое минимальное количество секунд могут быть обработаны все запросы при соблюдении указанных выше правил. В ответе укажите целое число.

#### **Ответ: 25**

#### **10. Алгоритмизация и программирование. Блок-схема, обратная задача (2 балла) [Сдвиги]**

Дана блок-схема алгоритма.

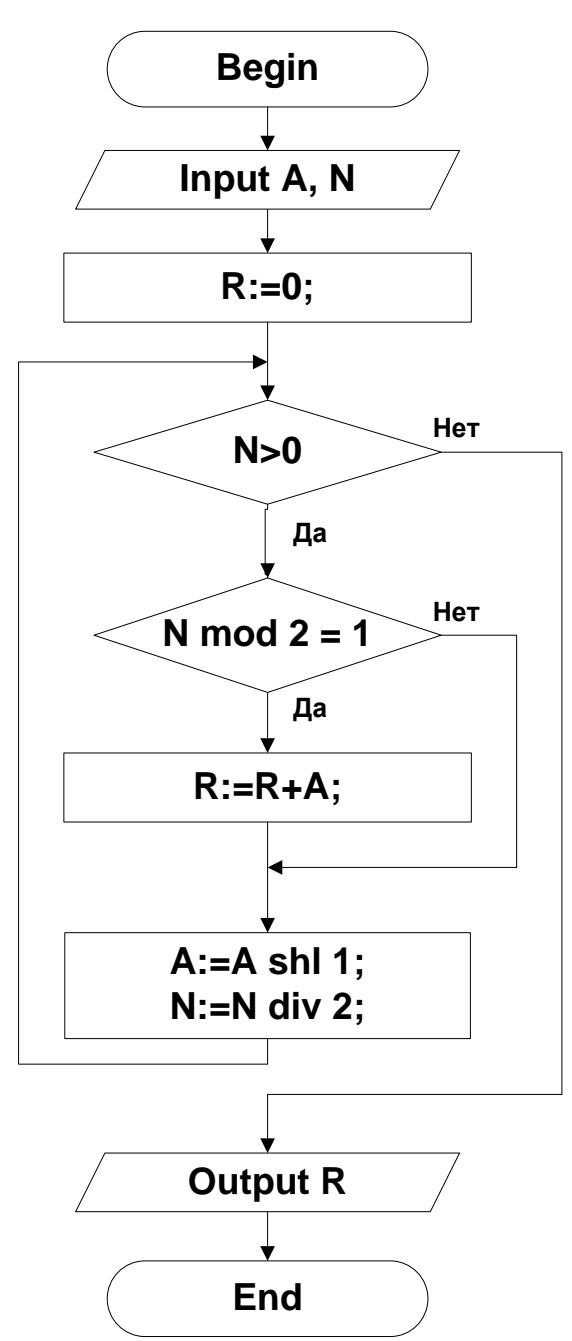

Операция A shl 1 обозначает побитовый сдвиг переменной A влево на один разряд. На вход подали значение A=43 и некоторое целое положительное значение N. На выходе получили значение R=1075. Какое значение N было подано на вход? В ответе укажите целое число. **Ответ: 25**

#### <span id="page-11-0"></span>**Отборочный этап. 2 тур 1. Электронные таблицы. Адресация ячеек и вычисления (2 балла) [Остатки]**

На рисунке представлен фрагмент электронной таблицы.

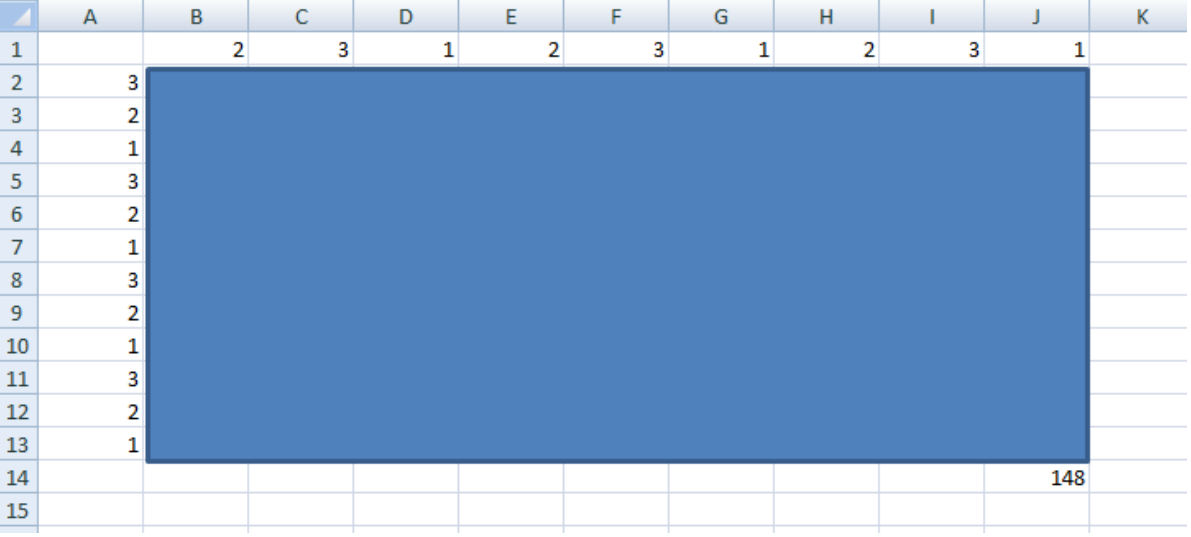

В ячейке B2 находится формула следующего вида:

#### **=ОСТАТ(#A#2+1;#B#1+1)**

в которой некоторые символы # заменили на символ \$, а остальные удалили. Ячейку B2 скопировали во все ячейки диапазона B2:J13. В ячейке J14 записана формула =СУММ(B2:J13).

Определите, какие символы # для формулы в ячейке B2 были заменены на \$, а какие удалены.

В ответе укажите подряд без пробелов последовательность из символов "+" и "-" длиной 4 символа. Каждый символ в последовательности соответствует одному из символов # в приведенной записи формулы, считая слева направо. При этом "+" в последовательности будет означать, что соответствующий символ # был заменен на символ \$, а "-" будет означать, что соответствующий символ # был удален.

Например, последовательность +-++ будет означать, что в ячейке B2 перед ее копированием находилась формула:  $=$ OCTAT( $$A2+1; $B$1+1)$ 

**Ответ: ---+**

#### **2. Электронные таблицы. Графики и диаграммы (1 балл) [Штрих-код]**

Дан фрагмент электронной таблицы в режиме отображения формул:

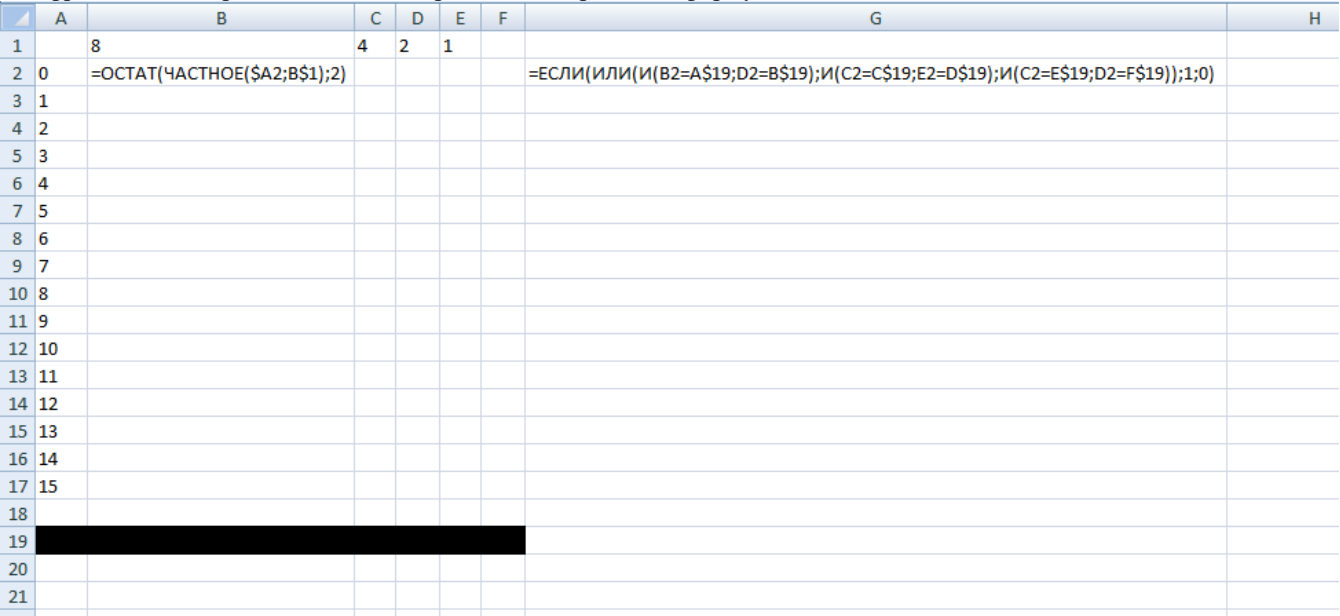

Ячейку B2 скопировали во все ячейки диапазона B2:E17. Ячейку G2 скопировали во все ячейки диапазона G3:G17. Затем выделили диапазон G2:G17 и построили гистограмму, представленную на рисунке:

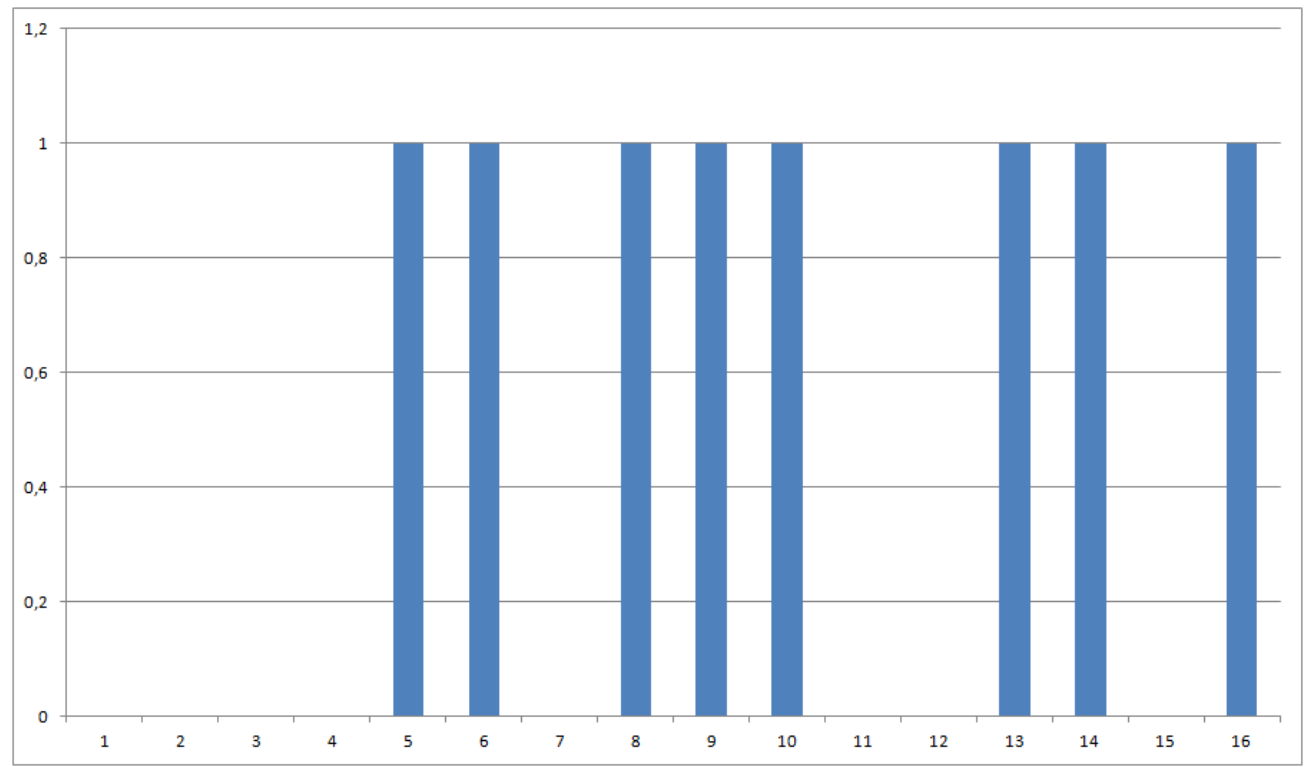

Известно, что в каждой ячейке диапазона A19:F19 находится или значение 0, или значение 1. Определите значения всех ячеек этого диапазона. В ответе укажите подряд без пробелов 6 значений в порядке следования ячеек указанного диапазона слева направо.

#### **Ответ: 101110**

#### **3. Сортировка и фильтрация данных (2 балла) [Перемещения]**

Дана таблица из базы данных для 11 городов:

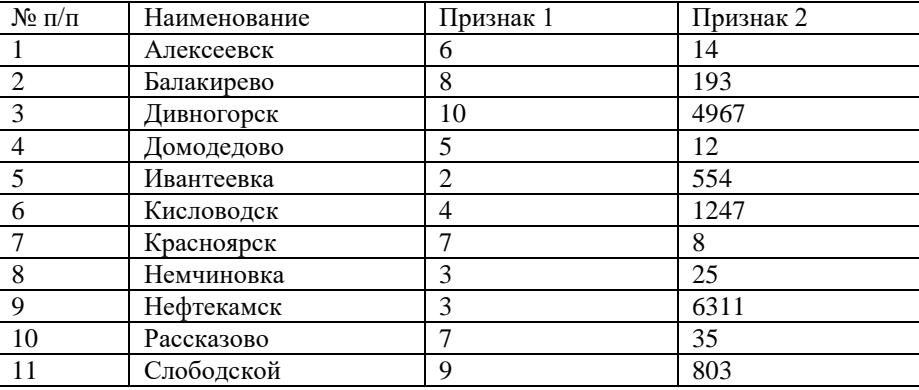

Назовем операцией ПЕРЕМЕЩЕНИЕ(m,n), где m - число от 1 до 10, циклическое перемещение строк вниз на m позиций, выполненное n раз. Например, если применить операцию ПЕРЕМЕЩЕНИЕ (10,1) к заданной таблице, то самой верхней строкой станет строка с названием города Балакирево, затем будет идти строка Дивногорск, потом Домодедово и т.д., последней строкой таблицы станет строка с названием города Алексеевск.

Сортировка данных в таблице осуществляется по следующему алгоритму:

Выбираются значения Признак 1 и Признак 2 из первой строки таблицы, и к строкам таблицы применяется операция ПЕРЕМЕЩЕНИЕ (Признак 1, Признак 2), т.е. в первом случае выполняется операция ПЕРЕМЕЩЕНИЕ (6, 14). Затем вновь выбираются значения Признак 1 и Признак 2 из первой строки получившейся таблицы и выполняется операция ПЕРЕМЕЩЕНИЕ (Признак 1, Признак 2).

Выполнение операций ПЕРЕМЕЩЕНИЕ(m,n) останавливается в тот момент, когда после очередного завершения операции ПЕРЕМЕЩЕНИЕ(m,n) в первой строке таблицы вновь окажется город под номером 1.

Запишите в ответ подряд через запятую номера городов, которые оказывались в первой строке таблицы после каждого завершения операции ПЕРЕМЕЩЕНИЕ(m,n), включая начальное и конечное значения (например, 1, 2, 8, 9, 1).

**Ответ: 1, 5, 8, 10, 7, 6, 1**

#### **4. Мультимедиа технологии (1 балл)**

**[Неожиданные изменения]**

Петя изучает цветовые модели. Он создал изображение в цветовой модели RGB:

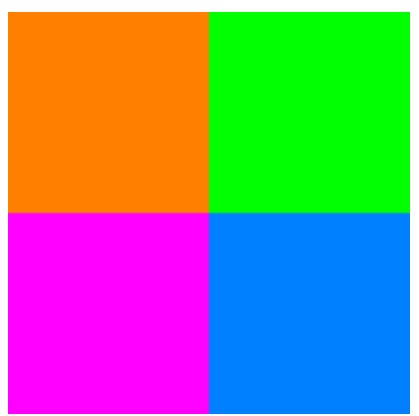

Известно, что каждый пиксель изображения окрашен одним из следующих цветов:  $R=255, G=128, B=0$  $R=0$ , G=255, B=0  $R=0$ , G=128, B=255  $R=255$ , G=0, B=255

Затем Петя перевел это изображение в цветовую модель HSB (Hue, Saturation, Brightness) и прибавил к цветовой координате Ние каждой точки некоторое значение Х. Поскольку цветовая координата Ние не может превышать 359, то если сумма оказывалась больше, Петя вычитал из нее 360.

Петя с удивлением обнаружил, что получившееся изображение соответствует повороту исходного изображения на 270 градусов по часовой стрелке.

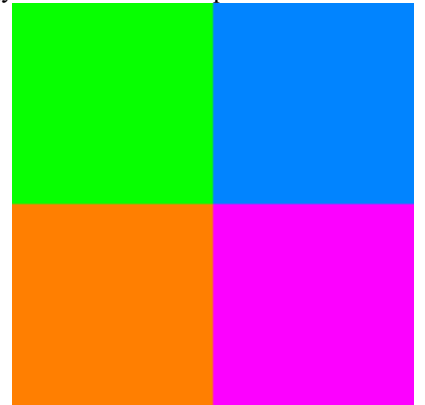

Определите значение Х. Выберите подходящее значение из предложенных вариантов. Примечания.

- 1. Цветовая модель HSB включает три цветовые координаты. Координата Hue цветовой тон принимает значения от 0 до 359 градусов, где за 0 принят красный цвет (соответственно зеленому цвету соответствует значение 120 градусов, а синему - 240 градусов). Координата Saturation - насыщенность - принимает значения от 0 до 100. Координата Brightness - яркость - принимает значения от 0 до 100.
- $2^{1}$ За счет округления цвета пикселей, расположенных на одном и том же месте после поворота исходного изображения и после указанного изменения цветовых координат исходного изображения, могут отличаться в пределах нескольких единиц по некоторым значениям R, G и B. Будем считать, что этим можно пренебречь и признавать такие цвета одинаковыми.

Варианты ответа:

- $1 30$
- $2,60$
- $3.90$
- $4.120$
- $5.$ 150
- 180 6 210  $7<sub>1</sub>$
- 8. 240
- 9. 270
- 10. 300
- 11. 330

**Ответ: 3** 

#### 5. Телекоммуникационные технологии (3 балла).

#### Помехозашишенная передача данных

Петя и Вася разрабатывают прототип помехозащищенной системы передачи данных.

Петя создал первую версию прототипа системы. В ней полезные данные передаются блоками по 2048 бит. Из каждого блока полезных данных формируется пакет для передачи путем добавления служебной информации. Служебная

информация включает в себя данные, необходимые для идентификации пакета, и контрольные данные, позволяющие определить, не произошли ли ошибки при передаче данных. Контрольные данные позволяют определить, что пакет доставлен с ошибками в одном или нескольких битах, но не позволяют определить в каких именно, поэтому в случае обнаружения ошибок (вне зависимости от их количества) происходит повторная передача всего пакета. Служебная информация для каждого пакета составляет 12 бит. Канал передачи данных позволяет передавать данные со скоростью 512 бит в секунду. Петя замерил время на передачу 16 КБайт полезных данных и, округлив до ближайшего большего целого количества секунд, получил 306 секунд.

Вася решил усовершенствовать прототип Пети. Он прочитал, что существуют корректирующие коды, которые позволяют не только идентифицировать наличие ошибок при передаче данных, но и определить в каких битах произошла ошибка, и тем самым исправить ее. Вася решил дополнить пакет дополнительными контрольными данными, которые позволяют исправлять ошибку в том случае, если пакет передан с ошибкой ровно в одном бите. Такие дополнительные контрольные данные увеличили размер пакета, который использовал Петя, на 13 бит. В версии прототипа системы Пети, если пакет доставлен с ошибкой в одном бите, то она сразу корректируется, и повторная передача не требуется, а если пакет доставлен с ошибкой более чем в одном бите, то ошибка обнаруживается, и пакет передается повторно. Вася осуществил передачу тех же данных, что и Петя, и также замерил время, округлив до ближайшего большего целого количества секунд, получив 276 секунд.

Известно, что во время каждой передачи N впервые передающихся пакетов было доставлено с ошибкой в одном бите, M впервые передающихся пакетов было доставлено с ошибкой в двух битах, а остальные пакеты были переданы без ошибок. При этом при передаче данных Петей и при передаче данных Васей значения N были одинаковыми и значения M были одинаковыми. Также известно, что все повторно переданные пакеты были доставлены без ошибок.

Пакеты передаются подряд. Передача следующего пакета начинается сразу после окончания передачи предыдущего. Время на получение запроса на повторную передачу пакета и любые другие временные затраты, кроме указанных в условии не учитываются.

Определите N – число пакетов, доставленных с ошибкой в одном бите, и запишите в ответе целое число.

**Ответ: 8**

#### **6. Операционные системы (4 балла)**

#### **[Фиксированные разделы]**

Одним из методов выделения памяти процессам в операционной системе является использование разделов фиксированного размера. В этом случае каждый процесс при рождении получает раздел памяти и освобождает эту память после завершения. Все разделы имеют заданный размер, а у процессов есть потребность в памяти. Соответственно процесс может занять раздел не меньший, чем требуемая ему память. При этом каждый процесс занимает раздел целиком, даже если размер раздела больше, чем требуемая процессу память. Если в момент рождения процесса ему доступны разделы разного, но достаточного для него размера, то операционная система всегда выделит для этого процесса меньший из них.

Рассмотрим вычислительную систему. Ее память разделена на 14 разделов: 2 раздела по 32 МБайт, 4 раздела по 16 МБайт и 8 разделов по 8 МБайт.

В систему регулярно поступают запросы на вычисления от двух клиентов. Каждый запрос порождает процесс его вычисления. Системное время дискретно и измеряется в условных тактах.

Для каждого клиента определен набор параметров: количество тактов, по истечении которого появляется очередной запрос от этого клиента, количество тактов, необходимое для выполнения запроса от этого клиента, и объем памяти, необходимый для создания процесса вычисления для каждого запроса.

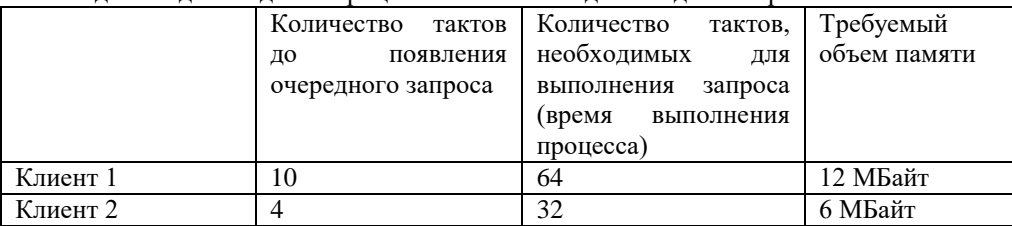

Будем считать, что конкуренции за процессорное время не возникает, и время выполнения процессов всегда одинаковое и не зависит от того, сколько процессов одновременно выполняется в системе.

В начальный момент времени одновременно приходят запросы от обоих клиентов, а в дальнейшем они приходят через промежутки, указанные в таблице. Если в один момент времени приходят запросы от обоих клиентов, то сначала осуществляется попытка создать процесс для запроса от клиента 1.

Аварией будем считать ситуацию, когда очередной процесс не может быть создан, поскольку в момент появления запроса нет раздела памяти требуемого размера.

Определите, какой по счету запрос от какого клиента вызовет аварию. В ответе укажите через пробел два числа. Сначала номер клиента (1 или 2), а затем номер запроса от этого клиента, который вызвал аварию.

#### Примечания:

- 1. Запрос появляется в начальный момент такта. Например, второй запрос от клиента 1 поступит в начале такта 11.
- 2. Память освобождается в конце такта, который был последним для процесса выполнения соответствующего запроса. Например, процесс обработки первого запроса от клиента 1 освободит память в конце 64-го такта и в начале следующего такта этот раздел памяти вновь будет доступен.
- 3. У каждого клиента независимая нумерация запросов с 1.

**Ответ: 1 7**

# 7. Технологии программирования (3 балла) [Оптимизация поиска]

Рассмотрим алгоритм нахождения минимального элемента в массиве из **n** элементов: будем идти по массиву по возрастанию номера элемента, поддерживая текущий минимум среди уже рассмотренных элементов. Если рассматриваемый элемент строго меньше текушего минимума, текушему минимуму присваивается значение данного элемента.

Применим оптимизацию, состоящую в том, что если выбранный на текущей итерации текущий минимум не изменится на следующих **k** (1 k s n) итерациях цикла, то минимумом в массиве будет считаться данный текущий минимум. Ваша задача по данному массиву определить минимальное k, при котором минимум найденный данным алгоритмом совпадет с истинным минимумом массива.

#### Формат входного файла

В первой строке входного файла input.txt находится одно натуральное число n  $(1 \le n \le 100)$  — число элементов в массиве.

Во второй строке через пробел записаны n целых чисел — элементов массива ai  $(1 \le a \le 1000)$ .

#### Формат выходного файла

В выходной файл output.txt выведите минимальное подходящее целое число k (1  $\leq$  k  $\lt$  n), при котором минимум найденный данным алгоритмом совпадет с истинным минимумом массива.

#### Пример входных и выходных данных

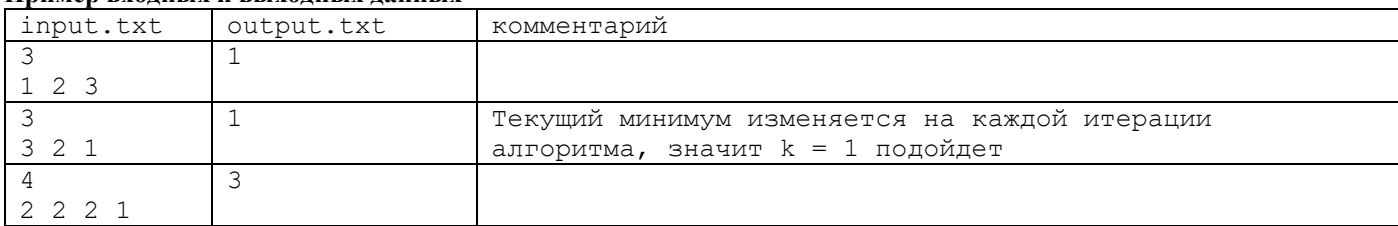

#### 8. Технологии программирования (4 балла) [Взаимоанаграммируемые слова]

Анаграммой называется литературный приём, состоящий в перестановке букв определённого слова (или словосочетания), что в результате даёт другое слово или словосочетание. Назовем два слова взаимоанаграммируемыми, если из одного слова применением анаграммы можно получить другое.

Дан набор из n слов, состоящих из латинских строчных букв. Требуется среди них выбрать наибольшее возможное число слов, так что каждые два из них являются взаимоанаграммируемыми.

#### Формат входного файла

В первой строке входного файла input.txt записано натуральное число n, не превосходящее 50. В следующих n строках задается набор слов. Каждое слово состоит только из латинских строчных букв и содержится в отдельной строке. Длина кажлого слова не превосходит 100 символов.

#### Формат выходного файла

Единственная строка выходного файла output.txt должна содержать одно целое число - наибольшее количество слов, которые можно выбрать из данного набора, таких что каждые два из них являются взаимоанаграммируемыми.

#### Пример входных и выходных дянных

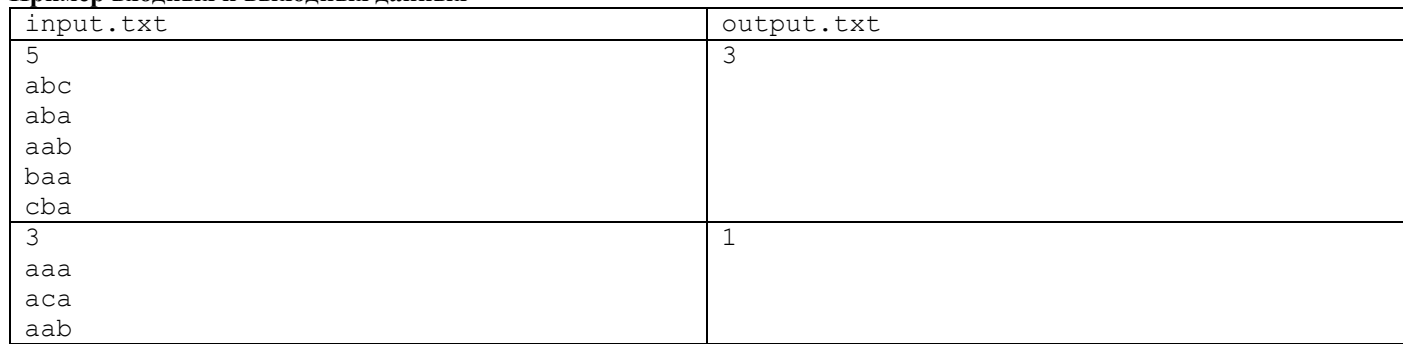

# Задания для 9 и 10 класса Заключительный этап

#### <span id="page-16-1"></span><span id="page-16-0"></span>1. Кодирование информации. Системы счисления (2 балла) [Палиндромы]

Укажите наименьшее число, содержащее три значащие цифры в шестнадцатеричной записи, для которого одновременно выполняются следующие условия:

- 1. Шестнадцатеричные цифры в записи числа упорядочены по убыванию (слева направо каждая последующая цифра строго меньше предыдущей).
- 2. Если перевести данное число в двоичную систему счисления, то полученное число (только значащие разряды) будет являться палиндромом (запись числа слева направо и справа налево читается одинаково). В ответ укажите одно число в шестнадцатеричной системе счисления.

Ответ: 421

#### **Решение:**

В двоичной записи трехразрядного шестнадцатеричного числа может быть 9,10,11 или 12 разрядов.

Предположим, что в исходном числе 9 двоичных разрядов, первая цифра в шестнадцатеричной записи 1. По условию 1 необходимо, чтобы цифры в шестнадцатеричном числе шли строго по убыванию. Следовательно, число, которое удовлетворяет данному условию, не существует.

Допустим, что в исходном числе 10 двоичных разрядов.

Первая цифра в шестнадцатеричной записи может быть либо 2, либо 3.

Если первая цифра 2, тогда по условию 1, вторая и третья цифры должны быть равны 1 и 0 соответственно. Полученное число  $210_{16} = 1000010000_2$  не является палиндромом, поэтому не удовлетворяет условию 2.

В том случае, если первая цифра данного шестнадцатеричного числа 3, из условия 1 следует, что вторая и третья цифры должны быть строго меньше 3. А из условия 2 следует, что двоичная запись последней цифры должна оканчиваться на 11.

Следовательно, число, которое удовлетворяет обоим условиям, не существует.

Допустим, что в исходном числе 11 двоичных разрядов.

Первая цифра в шестнадцатеричной записи может быть: 4,5,6,7.

Рассмотрим наименьшую из них – 4.

По условию 1 вторая и третья цифры должны быть строго меньше 4.

По условию 2 число должно оканчиваться на 001. Варианты цифр, оканчивающихся на 001 в двоичной системе счисления – это 9 и 1 в шестнадцатеричной. Число 9 не подходит по условию 1. Далее рассмотрим число 1.

Если первая цифра 4, а последняя 1, то по условию 1 между ними могут располагаться только цифры – 2 и 3. Таким образом, получим числа 431 и 421. Переведем данные числа в двоичную систему счисления:

 $431_{16} = 10000110001_2$ 

 $421_{16} = 10000100001_2$ 

Из данных чисел только одно является палиндромом – 421.

#### **2. Кодирование информации. Объем информации (2 балла)**

#### **[Путь робота]**

Вася, Петя и Миша изучают основы робототехники с помощью робота, который способен перемещаться на плоскости в четырех разных направлениях (вверх, вниз, влево, вправо). Программа для робота задается в виде последовательности команд, соответствующих направлению движения. При исполнении каждой команды робот перемещается в указанном направлении на 10 сантиметров. Команды могут быть обозначены, например, с помощью латинских букв U, D, L, R. Тогда, некоторая программа может быть записана, например, в следующем виде: UDLRUUDLLRULLR.

Ребята написали программу для робота и хотят определить, какой объем памяти необходим для ее хранения в случае кодирования программы различными способами. Известно, что программа содержит 30 команд. Вася предложил кодировать каждую команду одинаковым минимально возможным для всех команд числом бит. Петя внимательно посмотрел на программу и заметил, что вся программа может быть разбита на идущие подряд последовательности из двух символов, причем всего в программе встречается 8 различных последовательностей из двух команд и предложил кодировать пары подряд идущих команд одинаковым минимально возможным для всех встречающихся пар числом бит.

Миша также пристально посмотрел на программу и отметил, что программа может быть разбита на непересекающиеся последовательности команд таким образом, что в программе 4 раза встречаются последовательности из четырех одинаковых команд, 3 раза – последовательности из трех одинаковых команд, 2 раза – последовательности из двух одинаковых команд и еще остается одна команда, причем команды, из которых состоят соседние последовательности, всегда различаются. Миша предложил записывать программу как последовательность пар чисел: код команды и число повторов этой команды (в случае одной команды все равно будут записаны два числа – код команды и единица). При этом для кодирования команды Миша использует одинаковое для всех команд минимально возможное число бит. Для кодирования числа повторов команды Миша также использует одинаковое для всех чисел, обозначающих количество повторов, минимально возможное число бит.

Определите, сколько бит позволяет сэкономить кодирование данной программы способами Пети и Миши по сравнению со способом Васи. В ответе укажите через пробел два целых положительных числа: сначала разницу в битах между способами Пети и Васи, далее разницу в битах между способами Миши и Васи.

# **Ответ:15 20**

**Решение:**

Для кодирования четырех команд робота необходимо 2 бита. Вася отдельно кодирует каждую команду, для это ему необходимо 2 \* 30 = 60 бит. Петя кодирует каждую из восьми пар команд тремя битами. Программа состоит из 15 пар команд, следовательно, ему необходимо 15 \* 3 = 45 бит, что позволяет сэкономить 15 бит по сравнению со способом Васи. Миша кодирует каждую команду двумя битами. Также каждое число повторов кодируется двумя битами (число повторов от 1 до 4). Таким образом, Миша кодирует каждую последовательность одинаковых подряд идущих команд 4 битами. Для кодирования всей программы ему необходимо  $4*(4+3+2+1) = 40$  бит, что позволяет сэкономить 20 бит по сравнению со способом Васи.

# **3. Основы логики (2 балла)**

**[Система уравнений]**

Дана система логических уравнений:

₹  $(\# (A \text{ and } C) \text{ or } \# (B \text{ and } C) \text{ or } \# (\overline{B} \text{ and } C) \text{ or } \# (B \text{ and } \overline{C}) \equiv 0$  $\overline{(\ }$  $\overline{(\ }$ 

В первом уравнении системы вместо знаков # могут стоять операции логического отрицания. Определите, вместо каких знаков # нужно поставить операции логического отрицания для того, чтобы данная система была истинной ровно при одной комбинации значений переменных А, В, С.

В качестве ответа укажите последовательность из четырех символов «+» и «-», где символ «+» означает отсутствие логического отрицания, а символ «-» наличие логического отрицания вместо # в порядке следования этих знаков в выражении. Например, ответ --++ будет соответствовать выражению:

$$
\overline{(A \text{ and } C)} \text{ or } \overline{(B \text{ and } C)} \text{ or } \overline{(B \text{ and } C)} \text{ or } \overline{(B \text{ and } \overline{C})} \equiv 0
$$

Ответ: -+-+ Решение:

Составим таблицу истинности для 2 и 3 уравнения данной системы:

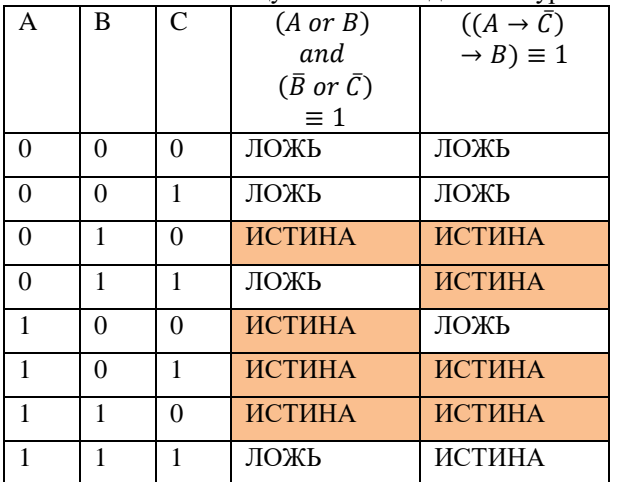

В столбцах, соответствующих заданным уравнениям, выделены строки, удовлетворяющие условию. Легко заметить, что только три строки удовлетворяет сразу двум уравнениям.

Составим таблицу для этих трех наборов переменных для первого уравнения:

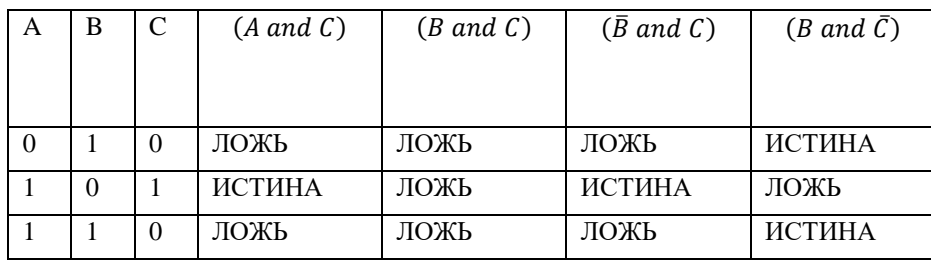

Левая часть уравнения будет ложна, только в том случае, когда каждая скобка ложна.

Получим два варианта уравнения

1. (A and C) or (B and C) or ( $\overline{B}$  and C) or  $\overline{(B \text{ and } C)} \equiv 0$ 2.  $\overline{(A \text{ and } C)}$  or  $(B \text{ and } C)$  or  $\overline{(\overline{B} \text{ and } C)}$  or  $(B \text{ and } \overline{C}) \equiv 0$ 

Первое уравнение истинно для двух наборах переменных, второе для одного.

Следовательно, чтобы данная система была истинной ровно при одной комбинации значений переменных А, В, С, необходимо поставить отрицание перед первой и третьей скобкой.

#### 4. Кодирование информации. (1 балл)

#### **[Суммирование]**

Дан фрагмент кода программы на разных языках. Определите значение переменной n, если известно, что после завершения программы выведенное значение переменной s было 22041.

```
\mathsf{C}:
int x = 7;
int n;
scanf("%d", &n);
int s = x;int a = x;
```

```
for (int i = 1; i <= n; i++) {
a += 5;s \neq a;\mathcal{F}printf("%d", s);
Pascal:
VAPx, n, s, a, i : Integer;
begin
  x := 7s := x;a := x;read(n);for i := 1 to n do
  begin
         a := a + 5;
         s := s + a;end;
  write(s);end.
Python:
x = 7n = int(input())S = Xa = xfor i in range(n):
    a += 5s \div = aprint(s)Basic:
Dim x as Integer
Dim n as integer
Dim s as Integer
Dim a as Integer
Dim i as Integer
x=7Input n
s = xa = xFOR i=1 TO n
    a=a+5s = s + aNEXT i
Print s
Ответ: 92
Решение
```
Заметим, что данный фрагмент кода вычисляет сумму членов арифметической прогрессии. Первый член прогрессии равен 7, разность прогрессии равна 5. Тогда сумма S первых N членов прогрессии равна S = (2 \* 7 + 5 \* (N - 1)) / 2 \* N = 22041. Преобразуем выражение, получим 5 \* N \* N + 9 \* N - 44082 = 0. Решим уравнение, получим положительный корень  $N = 93$ . Также заметим, что в коде программы число членов прогрессии равно  $n + 1$  (сначала сумме прогрессии присваивается значение переменной х, далее в цикле n раз прибавляется значение переменной a). Таким образом, значение переменной в равно 92.

#### 5. Алгоритмизация и программирование. Анализ алгоритма, заданного в виде блок-схемы (3 балла)

[Bektop]

Дана блок-схема алгоритма:

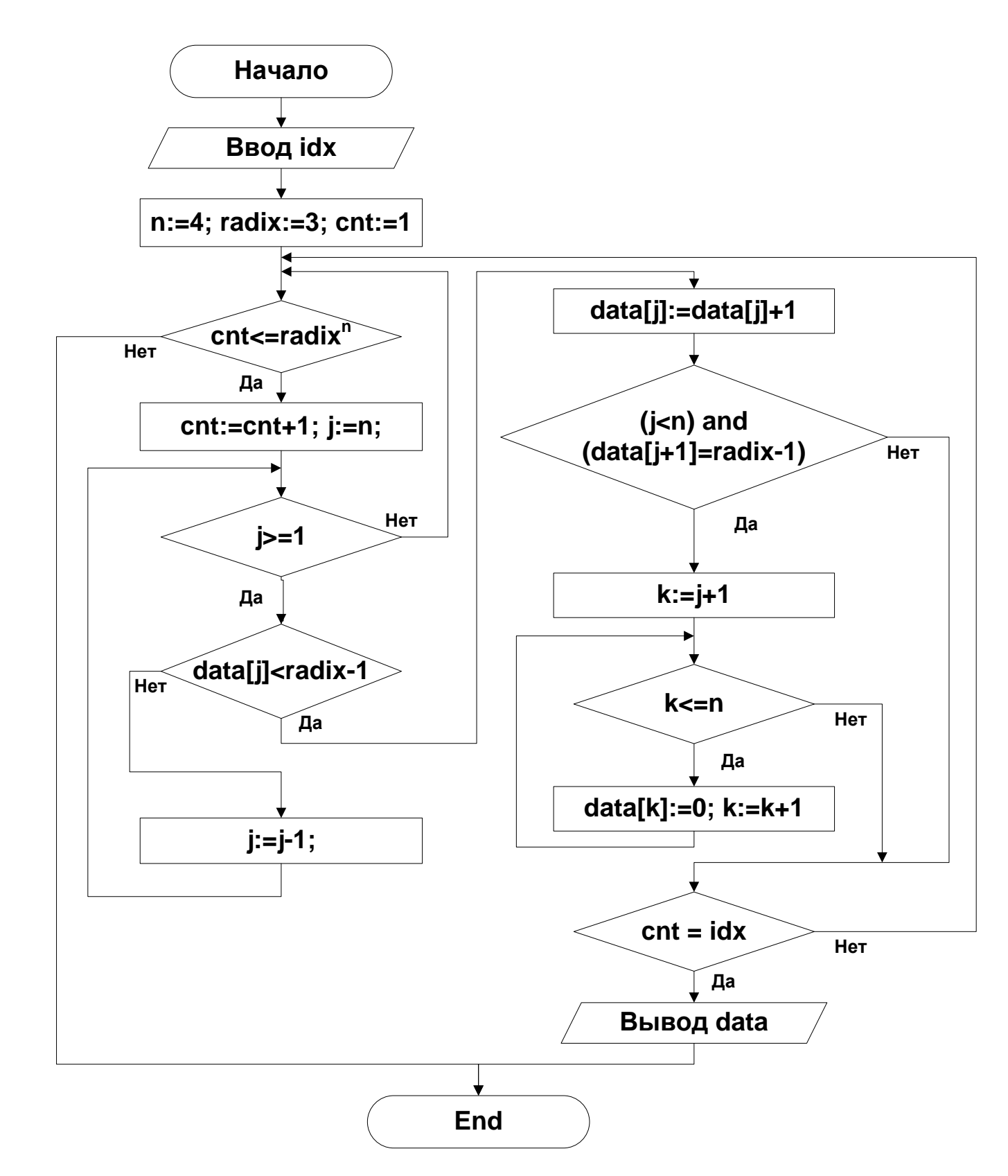

Перед началом выполнения алгоритма целочисленный массив из четырех элементов data инициализирован значениями 0. Определите значение переменной idx, которое было введено на входе, если известно, что после завершения исполнения алгоритма был выведен массив «2 2 1 0». В ответе укажите целое число.

Примечание: В приведенной блок-схеме radix<sup>n</sup> - возведение числа в степень. Индексация элементов массива начинается с единицы. При выводе массива на консоль печатаются все элементы массива через пробел.

#### Ответ: 76 Решение:

Рассмотрим значения элементов массива data для первых пяти значений переменной cnt в момент выполнении оператора сравнения «cnt =  $idx$ »:

 $cnt = 1$ ; data = [0, 0, 0, 0]  $cnt = 2$ ; data = [0, 0, 0, 1]  $cnt = 3$ ; data = [0, 0, 0, 2]  $cnt = 4$ ; data = [0, 0, 1, 0]

 $cnt = 5$ ; data = [0, 0, 1, 1]

Заметим, что массив data заполняется последовательными числами в троичной системе счисления, содержащими четыре разряда (каждый элемент массива соответствует одной цифре числа). Следовательно, для получения ответа можно перевести число 2210<sub>3</sub> в десятичную систему счисления (2210<sub>3</sub> = 75<sub>10</sub>). С учетом того, что при спt = 1 массив data заполнен нулями, значение переменной idx равно 76.

#### 6. Технологии сортировки и фильтрации данных (1 балл)

#### [База сотрудников]

В базе данных хранятся сведения о сотрудниках организации. Для каждого сотрудника создана запись, в которой, в том числе, хранятся данные о поле сотрудника (мужчина или женщина), его возрасте, подразделении (отдел разработки ПО, отдел тестирования ПО, отдел работы с персоналом). Известно количество записей, полученных в ответ на ряд запросов к этой базе:

- 1. Возраст сотрудника > 40 7 записей.
- 2. Возраст сотрудника <= 30 и подразделение = («отдел разработки ПО» или «отдел работы с персоналом») 20 записей
- 3. Возраст сотрудника <= 30 и подразделение = («отдел тестирования ПО» или «отдел работы с персоналом») 16 записей.
- 4. Возраст сотрудника  $\leq 30 35$  записей.
- 5. Возраст сотрудника <= 40 и подразделение = «отдел тестирования ПО» 18 записей.
- 6. Пол сотрудника = «женщина» и возраст > 30 и подразделение = «отдел тестирования ПО» 0 записей.

Сколько записей будет получено в ответ на запрос: Пол сотрудника = «мужчина» и (возраст <= 40 и возраст > 30) и подразделение = «отдел тестирования ПО», если известно, что всего в базе 66 записей?

В ответ укажите целое число.

#### **Ответ: 3**

#### Решение:

Из запросов 2 и 4 следует, что в организации 15 сотрудников из отдела тестирования ПО, возраст которых <= 30 лет. С учетом информации, полученной из запроса 5, можно сделать вывод о том, что в отделе тестирования ПО 3 сотрудника, возраст которых <= 40 и > 30 лет. Заметим, что по запросу 6 было получено 0 записей, следовательно, в отделе тестирования ПО трое мужчин, возраст которых <= 40 и > 30 лет.

#### 7. Технологии обработки информации в электронных таблицах (1 балл).

#### [Диапазоны]

Дана таблица в режиме отображения формул:

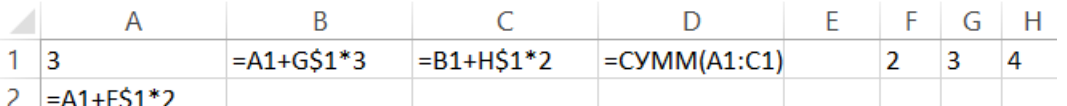

Формулу из ячейки А2 скопировали во все ячейки диапазона А3:А50, формулу из ячейки В1 скопировали во все ячейки диапазона B2:B50, формулу из ячейки C1 скопировали во все ячейки диапазона C2:C50, а формулу из ячейки D1 скопировали во все ячейки лиапазона D2:D50. Определите, сколько раз в лиапазоне ячеек D1:D50 булет получено значение, кратное 7. В ответе укажите целое число.

# **Ответ: 8**

#### Решение:

Пусть N – номер строки в таблице. Каждая строка столбца А может быть представлена в виде 3 + (N - 1) \* 4. Каждая строка столбца В может быть представлена в виде 12 + (N - 1) \* 4. Каждая строка столбца С может быть представлена в виде  $20 + (N - 1) * 4$ . Просуммируем полученные выражения и получим представление каждой строки столбца D: 12  $* N + 23$ . Данное выражение кратно 7, следовательно, 12 \* N + 2 также кратно 7. Выражение 12 \* N дает остаток 5 при делении на 7, причем число 12 также дает остаток 5, поэтому N должно давать остаток 1 при делении на 7. В диапазоне от 1 до 50 таких чисел будет ровно 8.

Можно предложить также другой способ решения. Сначала заполнить ячейки таблицы, как указано в задании. Затем в ячейку E1 поместить формулу = ОСТАТ(D1;7)=0. Затем скопировать ее во все ячейки диапазона E2:E50. Поместить в ячейку Е51 формулу = СЧЁТЕСЛИ(Е1:Е50;ИСТИНА). Результат вычисления и будет ответом на вопрос задачи.

#### 8. Телекоммуникационные технологии (1 балл)

#### $[IP-ccTH]$

В одной физической сети с протоколом IPv4 существуют 3 узла с адресами 192.168.179.72, 192.168.181.89, 192.168.185.89. Необходимо организовать IP-сеть таким образом, чтобы выполнялись следующие требования:

- 1. Все три указанных узла должны находиться в одной IP-сети.
- 2. ІР-сеть должна позволять адресовать не менее 5000 узлов.
- 3. IP-сеть должна позволять адресовать не более (227-10) узлов.

Определите, сколько существует масок IP-сети, для которых это будет возможно. В ответе укажите целое число.

Комментарий: Маска сети для IPv4 адресации – это 4-х байтное число, которое делит IP адрес на адрес сети (первая часть) и адрес узла (вторая часть). У всех адресов одной IP-сети совпадают первые части и отличаются вторые. Для части IP адреса, соответствующей адресу сети, в маске сети содержатся двоичные единицы, а для части IP адреса, соответствующей адресу узла, в маске сети содержатся двоичные нули (сначала идет непрерывная последовательность единии, а затем непрерывная последовательность нулей). Адрес сети получается в результате применения поразрядной конъюнкции к заданному IP-адресу узла и маске.

Ответ: 14

#### **Решение:**

Из условия 2 следует, что число нулевых бит в маске должно не менее 13. Также из условия 3 следует, что число единичных бит в маске должно быть не менее 6 (то есть количество нулевых бит – не более 26). Рассмотрим каждый из трех IP адресов узлов. Переведем их в двоичную систему счисления:

11000000.10101000.10110011.01001000

11000000.10101000.10110101.01011001

11000000.10101000.10111001.01011001

Обратим внимание, что для того, чтобы все три узла были в одной IP-сети, маска должна содержать не менее 12 нулей. Сопоставив все три условия можно сделать вывод, что маска должна содержать от 13 до 26 нулей. То есть таких масок будет 14.

#### **9. Операционные системы (2 балла)**

#### **[Передача файлов]**

Вася хочет передать по сети своему другу 111 изображений. Изображения бывают двух типов:

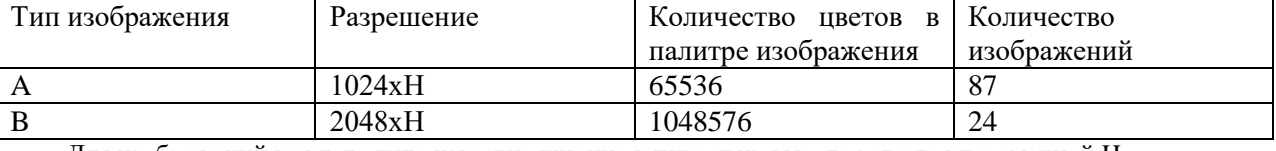

Для изображений каждого типа известна ширина в пикселях, высота задается переменной H.

Файлы с изображениями содержат только коды цветов пикселей, причем на код каждого пикселя отводится минимальное, одинаковое для всех пикселей изображений такого типа количество бит. Никакой дополнительной информации в файле не записывается и сжатия данных не производится.

Для передачи файлов Вася использует два независимых канала передачи данных со скоростями 2 МБайт/с и 4 МБайт/с. Файлы могут передаваться в любом порядке. По двум каналам можно одновременно передавать файлы, но в каждый момент времени по одному каналу можете передаваться только один файл, и каждый файл непрерывно от начала до конца передается по одному каналу. Следующий файл может начать передаваться по одному из каналов сразу после окончания передачи предыдущего. Определите, при каком максимальном значении высоты изображения в пикселях H все файлы будут переданы за время, не превышающее 98 секунд. В ответе укажите целое число.

Примечание. 1 МБайт = 1024 КБайт; 1 КБайт = 1024 байта.

#### **Ответ: 2048**

#### **Решение:**

Для кодирования одного пикселя изображения типа A используется 16 бит, для кодирования одного пикселя изображения типа B используется 20 бит. Следовательно, для кодирования одного изображения типа А необходимо 1024 \* H  $*$  16 = 16384  $*$  H бит = 2  $*$  H КБайт. Для кодирования одного изображения типа B необходимо 2048  $*$  H  $*$  20 = 40960  $*$  H бит = 5 \* H КБайт. Для кодирования всех 111 изображений необходимо 294 \* H КБайт. Заметим, что скорости передачи данных каналов связи отличаются в два раза. Определим, можно ли разделить файлы типов A и B на две группы таким образом, чтобы объемы данных в обеих группах различались в два раза. Заметим, что это можно сделать, если в одну группу поместить 49 файлов типа А (98 \* H Кбайт), а в другую оставшиеся 38 файлов типа A и все файлы типа B (196 КБайт). Тогда можно передавать первую группу файлов по каналу со скоростью 2 МБайт в секунду, а вторую группу по каналу со скоростью 4 МБайт в секунду и их передача завершиться одновременно, а значит за минимально возможное время. Теперь легко составить уравнение, например, для передачи первой группы файлов:  $49 * 2 * H = 2 * 1024 * 98$ .  $H = 2048$ .

#### **10. Технологии программирования (3 балла)**

#### **[Поиск числа]**

Однажды, девочка Аня записала несколько целых чисел лежащих в диапазоне от - 1000 до 1000 в некоторую изначально пустую строку *S*, разделив каждые два пробелом. Но стоило ей отвернуться, как злой хулиган Гриша заменил все пробелы в строке на подстроки из строчных латинских букв. Тем не менее и этого ему показалось мало, поэтому он мог дописать латинских строчных букв еще и в начало и конец строки *S*.

Аня очень расстроилась, увидев это безобразие, но времени на расшифровку у нее нет. Однако, ей срочно понадобилось узнать, какое число было наибольшим. Ваша задача — помочь ей.

#### **Входные данные**

В первой строке входного файла input.txt содержится одно натуральное число *n* — количество символов в строке *S* ( $1 \le n \le 100$ ).

Во второй строке содержится строка *S*, состоящая из латинских строчных букв, цифр и знаков «-».

#### Гарантируется:

В данной строке содержится хотя бы одна цифра

В следующей позиции после каждого знака «-» находится цифра

В числах, изначально записанных в строку не было ведущих нулей, а также каждое из них не превосходило 1000 по модулю.

#### **Выходные данные**

В единственной строке выходного файла output.txt выведите наибольшее число, которое было у Ани в строке. Обратите внимание, что 0 следует выводить без знака «-».

**Примеры**

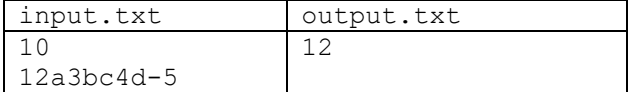

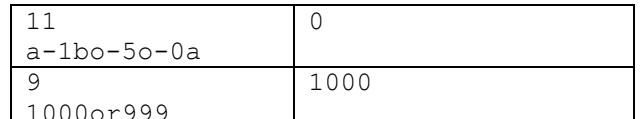

# 11. Технологии программирования (4 балла)

### [Установка козырька]

Вадим работает в ЖКХ и сегодня он крайне озабочен вопросов сосулек. А именно он наблюдает за домом по адресу проспект Программистов, дом 404. В доме п этажей, на каждом этаже по токон, включая первый. Окна на каждом этаже пронумерованы слева направо от 1 до т. *i*-е окно *j*-го этажа находится ровно под *i*-м окном *j* + 1-го этажа. Под некоторыми окнами свисают сосульки.

Вадим руководит установкой на дом козырька, который будет установлен ниже первого этажа и проходить под d окнами. То есть, если начало козырька находится под окном с номером i, то он проходит под всеми окнами с номерами от і до i + d - 1. Вадим хочет выбрать такую позицию для козырька, чтобы над ним находилось наибольшее возможное количество сосулек и из всех подходящих вариантов выбрать такой, что начало козырька будет находиться как можно левее.

Помогите Вадиму выбрать нужное окно.

#### Входные данные

В первой строке входного файла input.txt содержатся числа n, m, d, k — количество этажей, количество окон на каждом этаже, длина козырька и количество окон, под которыми есть сосульки, соответственно  $(1 \leq n, m \leq 100, 1 \leq d \leq m, 0 \leq k \leq n \cdot m).$ 

В следующих к строках заданы тройки чисел х, у,  $z$  — номер этажа, номер окна на этаже и количество сосудек под ним  $(1 \le x \le n, 1 \le y \le m, 1 \le z \le 10).$ 

Гарантируется, что каждая пара  $x$ , у встречается не более одного раза.

#### Выходные данные

В единственной строке выходного файла output.txt выведите одно число - номер окна, под которым следует разместить начало козырька.

#### Примеры

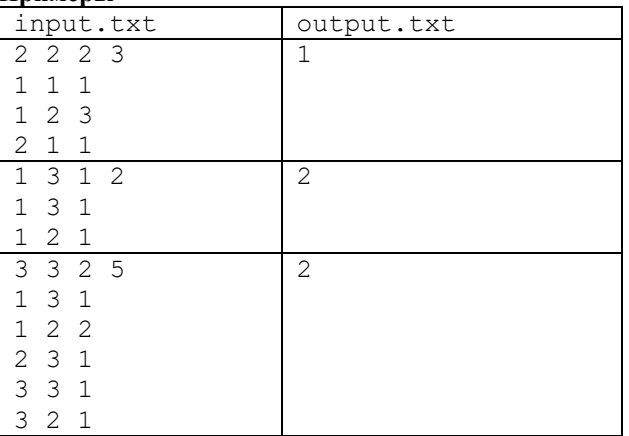

#### Примечание

В первом примере длина козырька равна количеству окон на этаже, поэтому существует всего одна позиция, куда его можно поставить.

Во втором примере козырек имеет ллину один и если его поставить под окнами с номерами 1, 2 или 3, над ним будет соответственно 0, 1или 1 сосулька. Таким образом подходит две позиции начала козырька, выбираем более левую.

В третьем примере возможны две позиции для козырька, но так как под окнами с 1-м, в отличии от окон 3-м номером, нет сосулек, а окна с номерами 2 будут над козырьком в любом случае, существует единственный оптимальный вариант разместить козырек.

#### Отборочный этап. 1 тур

#### <span id="page-23-0"></span>1. Системы счисления (1 балл) [Двоичные неравенства]

Дана система неравенств:

$$
\begin{cases} 111_4 + X \ge 125_8 \\ 2_4 * X + 31_4 < 235 \end{cases}
$$

Найдите такое максимальное целое положительное Х, чтобы оно было решением этой системы неравенств и содержало в двоичной записи ровно 4 единицы. Ответ представьте в двоичной системе счисления.

#### Ответ: 1000111

#### 2. Системы счислений (2 балла) [Дробь и степень]

Определите, для какого натурального числа N выполняется следующее равенство:  $0.35_8 * 4^N = 121_4 + 100_2$ 

В ответе укажите натуральное число.

#### **Ответ: 3**

# **3. Объем данных (2 балла)**

**[Фотоаппарат «Улыбка»]** Фотоаппарат "Улыбка" имеет два режима работы: съемка фотографий и съемка видеороликов без звука. Размер изображения при съемке составляет 1920\*1080 точек, цвет каждой точки может принимать одно из 65536 значений. Для съемки одной секунды видеоролика используется 24 кадра с таким же количеством точек в каждом кадре, как при съемке фотографии и таким же количеством цветов для отдельной точки. При записи фотографий и видеороликов в память не производится сжатия и записи дополнительных данных кроме кодов цветов точек изображений и кадров видеороликов. Запись файлов с изображениями и видеороликами на носитель информации организована таким образом, что память выделяется блоками по 250 КБайт и отдельный блок может содержать данные только одного файла. Вася обнаружил, что вся память на носителе информации занята и не осталось ни одного свободного блока. Он удалил 3 видеоролика, продолжительностью 15 секунд каждый. Сколько фотографий удастся записать в освободившуюся память? В ответе укажите целое число.

#### **Ответ: 1029**

#### **4. Объем данных (1 балл)**

#### **[Двухэтапная гонка]**

В соревнованиях по автогонкам участвуют 17 команд по 2 человека. Для фиксации результатов заезда используется датчик, который во время пересечения финиша записывает номер участника или номер команды участника. Таким образом, после заезда датчик хранит список номеров, который показывает порядок финиширования участников. Гонки проходят в два этапа. В первом этапе участвуют все гонщики, датчик фиксирует номера участников на финише, после чего организаторы формируют список стартовых позиций команд для второго этапа. Во втором этапе участвует один гонщик из каждой команды, датчик фиксирует порядковый номер команды при финише. Записывая во время первого этапа номера участников, датчик использует минимальное одинаковое для всех номеров участников количество бит. Записывая во время второго этапа номера команд, датчик также использует минимальное одинаковое для всех номеров команд количество бит. Все коды записываются последовательно и никаких других данных в память датчика не заносится. Какой суммарный объем данных будет записан датчиком после того, как закончится первый этап гонки и 7 команд финишируют во втором этапе? Укажите целое число бит.

#### **Ответ: 239**

#### **5. Основы логики (1 балл)**

#### **[Фруктовый сад]**

Садовод Вася посадил у себя на участке, на севере, юге, западе и востоке по саженцу деревьев: вишня, груша, слива, яблоня. Но на следующий год он забыл, что где растет, но помнит несколько правил, по которым он расположил саженцы:

- 1. Яблоня растет не на юге и не на севере;
	- 2. Если слива растет на западе, то яблоня на юге или груша на севере;
	- 3. Слива в противоположной стороне света от яблони;
	- 4. Груша растет на севере, тогда и только тогда, когда яблоня растет на западе.

Помогите Васе вспомнить расположение деревьев. В ответ выведите первые буквы саженцев, начиная с севера и по часовой стрелке. (Например, если на севере растет вишня, на востоке – груша, на юге – слива, на западе – яблоня, то в ответе указать ВГСЯ)

#### **Ответ: ГСВЯ**

**6. Основы логики (2 балла)**

#### **[Истинные комбинации]**

Дана логическая схема. Определите, сколько существует различных комбинаций переменных A, B, C и D таких, что функция F будет принимать для них истинное значение.

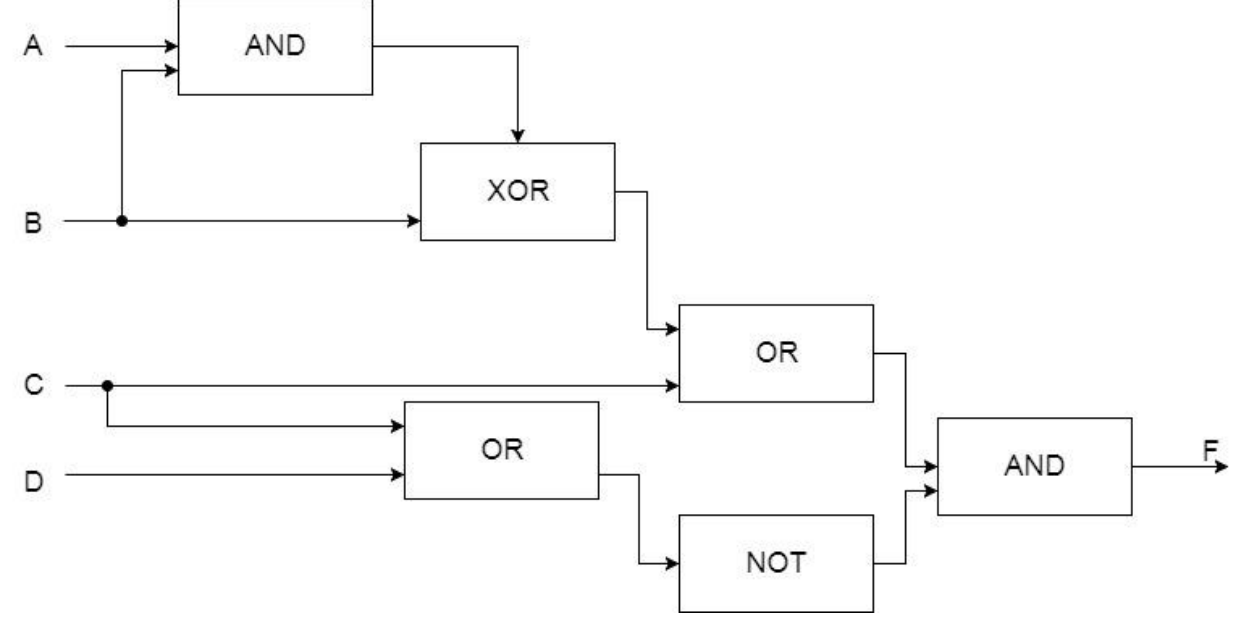

В ответе укажите целое число.

*Примечание: на схеме обозначены логические операции "и" (AND), "или" (OR), "отрицание" (NOT), "исключающее или" (XOR).*

**Ответ: 1**

### **7. Основы логики (2 балла)**

#### **[Логическое выражение]**

Упростите логическое выражение или укажите его результат (при его однозначности). Результат упрощения может содержать только операции инверсии, конъюнкции и дизъюнкции.

not ((Y→not X) and (Y→X)) and (X→Y)

*Комментарий по вводу ответа: операнды вводятся большими латинскими буквами; логические операции обозначаются, соответственно, как not, and и or.*

*Скобки используются только для изменения порядка выполнения операций. Если порядок выполнения операций очевиден из их приоритетов – дополнительное использование скобок считается ошибкой.*

*При однозначном ответе – истинный ответ обозначается как 1, а ложный как 0.*

*Пример записи ответа: (A or not B) and C*

**Ответ: Y**

#### **8. Алгоритмизация. Формальные исполнители (3 балла) [Вселенная]**

Дана клетчатая доска размерами 8x8. Каждая клетка может быть раскрашена в белый или черный цвет. Игра состоит из нескольких этапов. На каждом этапе формируется новая конфигурация доски на основе предыдущей конфигурации. При формировании новой конфигурации происходит расчёт цвета каждой клетки, после чего клетки одновременно перекрашиваются в цвета новой конфигурации. Таким образом, порядок расчёта цветов клеток не влияет на характер конфигурации. Конфигурация доски меняется после того, как для всех клеток определен новый цвет. Каждая клетка имеет 8 клеток соседей, примыкающих к ней. При формировании новой конфигурации цвет каждой клетки определяется по следующим правилам:

- Белая клетка, у которой 3 чёрных соседа, становится чёрной.

- Белая клетка, у которой менее 3 чёрных соседей, остаётся белой.
- Белая клетка, у которой более 3 чёрных соседей, остаётся белой.
- Черная клетка, у которой 2 или 3 черных соседа, остаётся черной.
- Черная клетка, у которой более 3 черных соседей, становится белой.
- Черная клетка, у которой менее 2 черных соседей, становится белой.
- Для определения цвета каждой клетки применяется ровно одно из указанных правил.

Определите конфигурацию доски после трех этапов игры.

Начальная конфигурация изображена на рисунке.

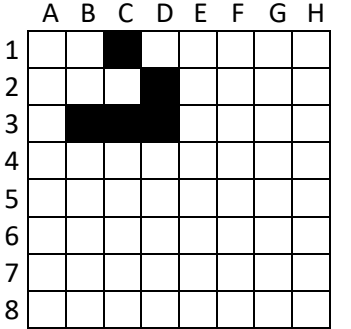

В качестве ответа укажите через запятую координаты всех черных клеток. Координатой клетки является пара, в которой сначала идет символ, обозначающий столбец, а затем цифра, обозначающая строку. Координаты выводятся в порядке следования строк сверху вниз и в каждой строке клеток слева направо. Все координаты клеток строки с номером N должны быть выведены перед координатами клеток строки с номером N+1. Например, исходная конфигурация будет записана как C1, D2, B3, C3, D3.

#### **Ответ: C2, D3, E3, C4, D4**

# **9. Алгоритмизация. Анализ блок-схемы (3 балла)**

#### **[Перемешивание]**

Дана блок-схема программы обработки целочисленного массива *a* из десяти элементов. Нумерация элементов начинается с 1. Определите, какими значениями был заполнен массив *a* во время ввода, если в результате выполнения программы был выведен следующий массив {7 5 10 24 13 10 12 18 31 51}. Значение параметра *n* равно 3, *m* равно 4. В ответе запишите через пробел элементы массива *a* с первого по десятый.

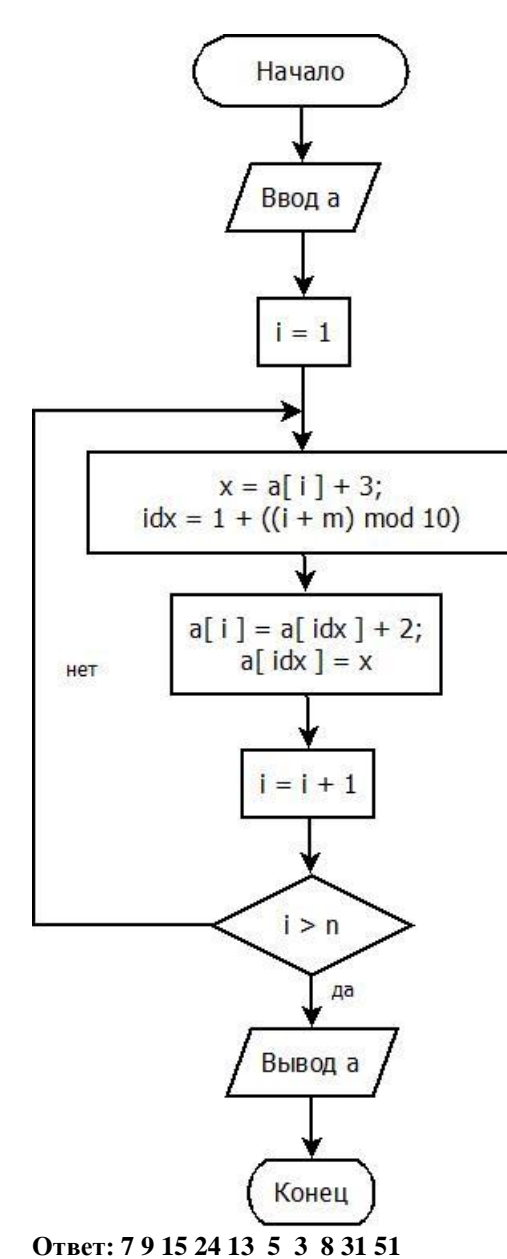

# **10. Алгоритмизация и программирование (1 балл)**

#### **[Последовательность]**

Дана программа, в результате работы которой пользователю было выведено число 43. Определите значение переменной *x0*, поданной на вход программе. В ответе укажите целое число.

```
С:
int x0;
scanf("%d", &x0);
int x1 = x0 + 1;
int x2 = 5;
int i;
for (i = 1; i \le 3; i++) {
    int x = x1 * 2 + x2;
    x1 = x2;x2 = x;}
printf("%d", x2);
Pascal:
var
      x0, x1, x2, x, i : Integer; 
begin
      read(x0);
      x1 := x0 + 1;x2 := 5;
```

```
for i := 1 to 3 do
      begin
             x := x1 * 2 + x2;x1 := x2;x2 := x;end;
      write(x2)end.
Python:
x0 = int(input())x1 = x0 + 1x^2 = 5for i in range(3):
    x = x1 * 2 + x2x1 = x2x2 = xprint x2
Basic:
Dim x0 as Integer
Dim x1 as integer
Dim x2 as Integer
Dim x as Integer
Dim i as Integer
Input x0
x1 = x0 + 1x2=5FOR i=1 TO 3
    x=x1*2+x2x1=x2x2=xNEXT i
Print x2
    Ответ: 2
```
#### Отборочный этап. 2 тур

#### <span id="page-27-0"></span>Технологии хранения, поиска и сортировки информации (1 балл) 1.

#### [Две таблицы]

Дана таблица с описанием остатков товаров на складах мебельной фабрики (Таблица 1, 10 строк), которая содержит информацию о наименовании склада (столбец А), наименовании товара (столбец В), артикуле товара (столбец С).

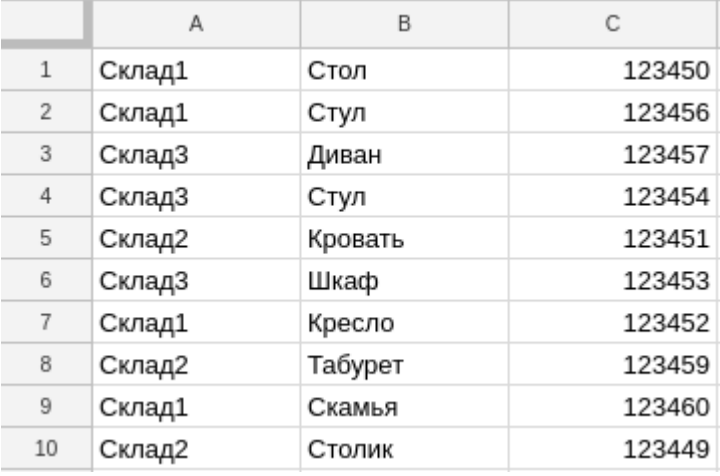

Также известно, что каждый товар представлен в двух цветах ("Светлый" и "Темный"). Таким образом, можно добавить в таблицу столбец с названием цвета, и для каждого товара получить две строки с указанием цвета. Например, для товара с артикулом "123450" получим строки вида:

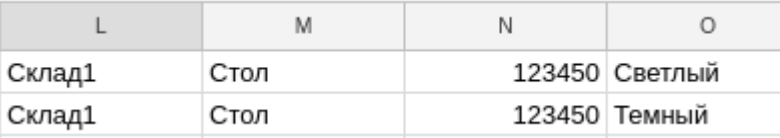

Таблица 1 была дополнена столбцом с цветом и получена Таблица 2 из 20 строк.

Значения во всех столбцах имеют строковый тип данных и сортируются в лексикографическом порядке.

Строки каждой из таблиц независимо отсортировали по возрастанию значений одного из столбцов, одинакового для обеих таблиц, так что строки, имеющие одинаковые значения этого столбца, могли оказаться между собой в любом порядке. В качестве столбцов для сортировки можно было выбрать "наименование склада", "наименование товара", "артикул товара".

Известно, что строка, оказавшаяся после сортировки на 7 месте в первой таблице, оказалась после сортировки на 16 месте во второй таблице. Определите товары, для строк с которыми это могло бы произойти. В ответе укажите через запятую артикулы товаров в порядке возрастания.

#### **Ответ: 123454, 123456**

# **2. Технологии хранения, поиска и сортировки информации (1 балл) [Города и страны]**

#### **Вариант 1**

В базу данных заносятся сведения о странах и принадлежащих им городах. У каждой страны не менее 3 и не более 5 городов. Таблица 1 содержит информацию об ID города (уникальный в пределах таблицы идентификатор) и его названии. В таблице 2 содержится информация об ID страны (уникальный в пределах таблицы идентификатор) и названии страны. Таблица 3 содержит информацию о принадлежности города стране. Для всех городов из таблицы 1 есть соответствующие записи в таблице 3. Для всех стран из таблицы 2 есть соответствующие записи в таблице 3. В таблице 3 представлены только города и страны, информация о которых есть в таблицах 1 и 2. На некотором этапе заполнения в таблице 1 было 34 записи. Таблицы 2 и 3 также содержали некоторое число записей. Базу данных дополнили, и в таблице 3 добавились 17 новых записей. Определите минимально возможное число записей, которое при этом может быть в таблице 2. В ответе укажите целое число.

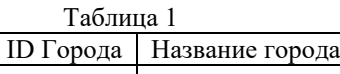

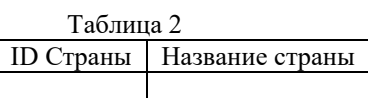

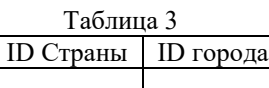

#### **Ответ: 11**

#### **3. Технологии обработки информации в электронных таблицах (2 балла) [Кинопрокат]**

На диаграммах приведена информация о соотношении числа сеансов фильмов в кинотеатрах за два месяца проката.

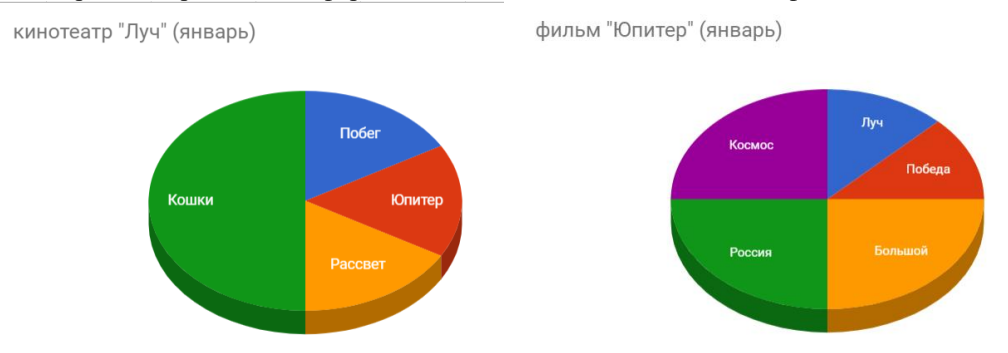

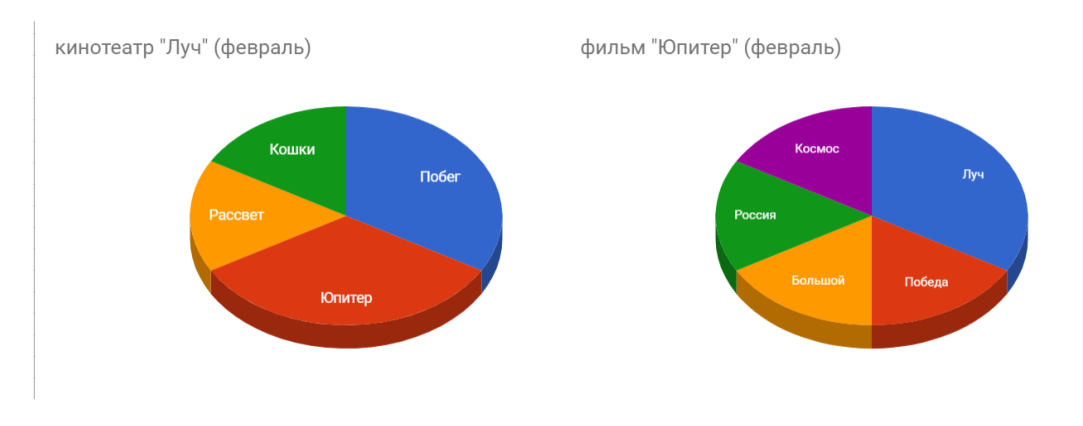

Известна следующая информация о числе сеансов в кинотеатре «Луч»:

- в январе фильмы «Побег», «Юпитер», «Рассвет» были показаны одинаковое число раз;
- в январе фильм «Кошки» был показан 12 раз;
- в феврале фильмы «Кошки» и «Рассвет» были показаны одинаковое число раз;
- в феврале фильмы «Побег» и «Юпитер» были показаны одинаковое число раз;
- в феврале число показов фильма «Рассвет» увеличилось в два раза по сравнению с январем.

Также известна следующая информация о числе показов фильма «Юпитер» в различных кинотеатрах:

- в январе фильм был показан в кинотеатрах «Луч» и «Победа» одинаковое число раз;
- в феврале фильм был показан в кинотеатрах «Победа», «Большой», «Россия», «Космос» одинаковое число раз.

Определите, сколько раз был показан фильм «Юпитер» суммарно во всех кинотеатрах за два месяца проката. В ответе укажите целое число.

**Ответ: 80**

#### **4. Технологии обработки информации в электронных таблицах (2 балла) [Турнирная таблица]**

На рисунках представлены фрагменты одной электронной таблицы. Маше необходимо восстановить таблицы и ввести данные в столбцах, содержащих информацию о набранных очках, с помощью формул.

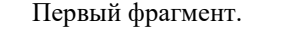

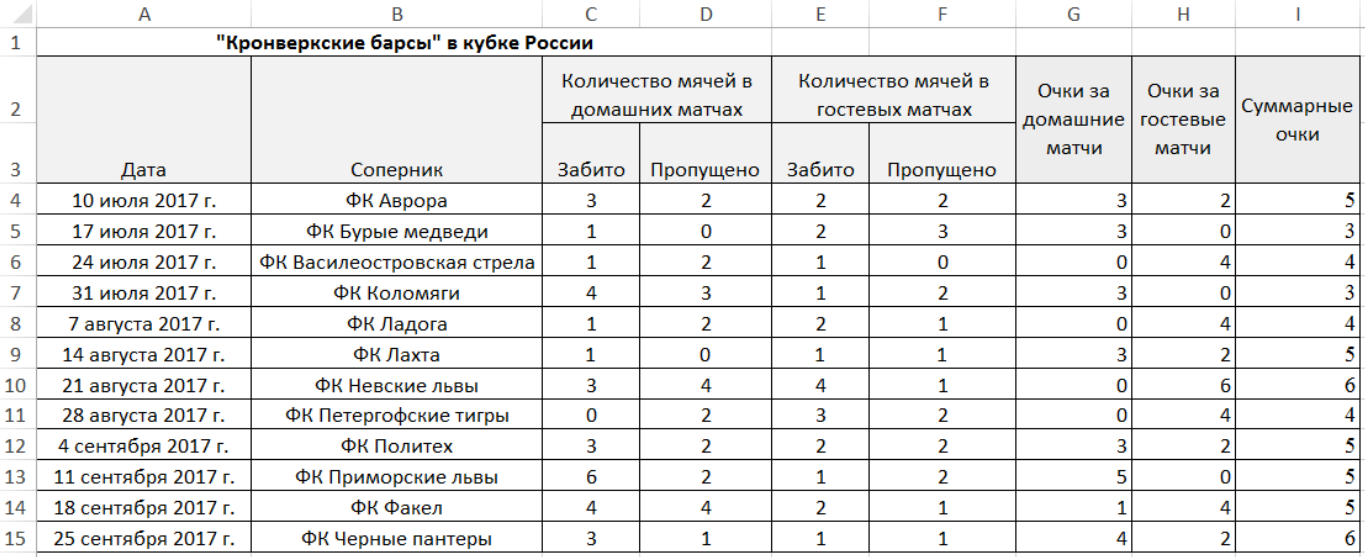

Второй фрагмент. Количество очков за игру начисляется в соответствии c данными, вносимыми в эту таблицу. На рисунке приведен пример заполненных данных, но они могут быть изменены.

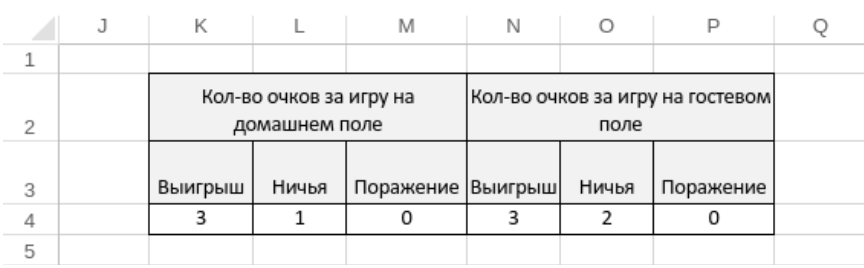

В случае выигрыша к очкам за игру прибавляются бонусные очки:

За гостевые матчи прибавляется N очков, где N - разница забитых мячей и пропущенных.

За домашние матчи прибавляется N div 2 очков, где N - разница забитых мячей и пропущенных, а операция div находит целую часть при делении числа N на 2.

Например, в домашнем матче с ФК «Черные пантеры» команда набрала 3 очка за победу и получила 1 бонусное очко, т.к. забила на 2 мяча больше, чем команда соперника.

Формулы Маше неизвестны, но известно, что:

В ячейку G4 записана формула вида =ЕСЛИ(#1=#2; #3; ЕСЛИ(#1>#2; #4+ЧАСТНОЕ(#1-#2; 2); #5)), которая потом растянута по всем ячейкам (скопирована во все ячейки) диапазона G4:G15.

В ячейку H4 записана формула вида =ЕСЛИ(#6=#7; #8; ЕСЛИ(#6>#7; #9+#6-#7; #10)), которая потом растянута по всем ячейкам (скопирована во все ячейки) диапазона H4:H15.

В ячейку I4 записана формула =СУММ(G4:H4), которая потом растянута по всем ячейкам (скопирована во все ячейки) диапазона I4:I15.

Под обозначениями #1, #2 и т.д. скрыты адреса ячеек. Адреса могут содержать знаки \$.

Помоги Маше восстановить формулы.

В ответе укажите через пробел все пропущенные адреса ячеек в порядке возрастания их индексов в обозначениях, то есть сначала адрес, скрытый под обозначением #1, затем адрес, скрытый под обозначением #2, и т.д. В случае если возможно несколько вариантов записи адреса ячейки, следует выбрать вариант, содержащий наименьшее число символов \$.

#### **Ответ: C4 D4 L\$4 K\$4 M\$4 E4 F4 O\$4 N\$4 P\$4**

#### **5. Телекоммуникационные технологии (2 балла)**

#### **[Разделение сетей]**

В одной физической сети с протоколом IPv4 существуют 3 узла с адресами 192.168.170.72, 192.168.138.89, 192.168.154.182. Необходимо организовать три IP-сети таким образом, чтобы выполнялись следующие требования:

- 1. Маски всех трех IP-сетей должны быть одинаковыми.
- 2. Никакие два из указанных узлов не должны оказаться в одной IP-сети.
- 3. Каждая IP-сеть должна позволять адресовать не менее 3000 узлов

Определите маску IP-сети, при которой это будет возможно. Ответ запишите как четыре десятичных числа, разделенных точками, например, "255.0.0.0".

*Комментарий: Маска сети для IPv4 адресации – это 4-х байтное число, которое делит IP-адрес на адрес сети (первая часть) и адрес узла (вторая часть). У всех адресов одной IP-сети совпадают первые части и отличаются вторые. Для части IP-адреса, соответствующей адресу сети, в маске сети содержатся двоичные единицы, а для части IP-адреса, соответствующей адресу узла, в маске сети содержатся двоичные нули. Адрес сети получается в результате применения поразрядной конъюнкции к заданному IP-адресу узла и маске.*

#### **Ответ: 255.255.240.0**

#### **6. Операционные системы, множественный выбор ответа (3 балла) [Регулярные выражения]**

Существуют различные способы формально описать правила формирования последовательности идущих подряд символов для их выделения среди других последовательностей символов, например, для поиска имен файлов в каталоге. Одним из способов являются регулярные выражения.

*Для задания регулярных выражений приняты следующие обозначения:*

*с Любой неспециальный символ с соответствует самому себе. Специальными символами будем считать только символы [, ], {, }, \*, +, -, ? – эти символы не могут по условию данной задачи встретится в тексте.*

*[...] Любой символ из ...; допустимы диапазоны типа а-z (последовательно идущие символы в алфавите); возможно объединение диапазонов, например, [a-z0-9] и сочетание диапазонов и отдельных символов [a-z0-9~#].*

*r\* Ноль или более вхождений символа r, может применяться и для диапазонов, например, [a-z#]\* означает ноль или более вхождений любых символов из диапазона от a до z или символа # в любом порядке.*

*r+ Одно или более вхождений символа r, может применяться и для диапазонов, например, [a-z>]+ означает одно или более вхождений любых символов из диапазона от a до z или символа > в любом порядке.*

*r? Ноль или одно вхождение символа r, может применяться и для диапазонов, например, [a-z@]? означает ноль или одно вхождение любого символа из диапазона от a до z или символа @.*

*r1r2 За символом или диапазоном r1 следует символ или диапазон r2.*

*{ } Число вхождений предыдущего выражения. Например, выражение [0-9]{5} соответствует подстроке из пяти десятичных цифр.*

*Пример: регулярное выражение a+[a-z]{5}.[0-9]\* позволяет найти все последовательности символов, которые начинаются с одного или нескольких символов a, после которых идут ровно 5 маленьких латинских букв, затем точка и затем может следовать любое количество (в том числе ноль) арабских цифр.*

У Васи на компьютере есть директория "Olymp", содержимое которой приведено ниже:

task1.txt task2.txt task\_1.txt track1.mp3 task task01.txt tas01.txt tasks.txt.gz hard\_10\_tasks mask007.tar

Для поиска файлов Вася ввел некоторое регулярное выражение, которому соответствовали только следующие файлы: task1.txt task2.txt

 $task01.txt$ 

mask007.tar

Известно, что поисковая утилита, которую использует Вася, выводит имя файла только если регулярному выражению соответствует целиком имя файла, а не какой-либо его фрагмент.

Выберете из списка все регулярные выражения, которые мог ввести Вася.

- 1.  $[a-z]+ask[0-9a-z.]+$
- 2.  $[a-z]+a[a-z]+k[0-9]+t[a-z0-9]$ \*
- 3.  $[a-z]+a[a-z]+[0-9]+[a-z]$
- 4.  $[a-z]\{1\}a[s]+k[0-9]+[a-z0-9]$ \*
- 5.  $[a-z_{-}]+[0-9]+[a-z_{-}]+$

Ответ: 2.4

#### 7. Технологии программирование (2 балла)

#### [Условное форматирование]

Недавно Петя занялся изучением Excel. Сегодня он узнал о возможности условного форматирования: для каждой непустой ячейки выбранной строки можно применить логическое выражение, при истинности которого ячейка будет окрашена в соответствующий цвет.

Петя придумал два числа а и b, а затем применил следующее условное форматирование: если число в ячейке меньше либо равно а или строго больше **b**, то ячейка окрашивается в красный цвет.

По данным **n** ячейкам строки и числам **a** и **b**, найдите число ячеек, которые покрасятся в красный цвет.

#### Формат входного файла

В первой строке входного файла input.txt находится одно натуральное число n - число непустых ячеек в строке (1  $\leq n \leq 100$ ).

Во второй строке через пробел записаны n целых чисел ci — значения, записанные в непустых ячейках строки (1 ≤ ci ≤  $1000$ ).

#### В третьей строке через пробел записаны два целых числа **а** и **b**  $(1 \le a \le b \le 1000)$  — придуманные Петей числа.

#### Формат выходного файла

В выходной файл output.txt выведите одно число - число красных ячеек, после применения условного форматирования.

#### Пример входных и выходных данных

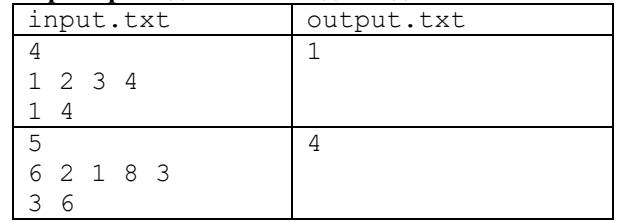

#### 8. Технологии программирование (5 баллов)

#### [Условное форматирование]

В свободное от программирования время Вася увлекается экспериментами, и его любимый — переливание воды между колбами. У него есть две колбы размером а и b миллилитров соответственно, и неограниченное количество воды. Вася может производить с ними следующие действия:

- Налить воду в первую колбу до края (после этого в ней будет а миллилитров воды)  $\bullet$
- Полностью вылить воду из первой колбы
- Налить воду во вторую колбу до края (после этого в ней будет b миллилитров воды)
- Полностью вылить воду из второй колбы
- Перелить волу из первой колбы во вторую. В этом случае, если во второй колбе лостаточно места, чтобы уместить всю текущую воду первой колбы, вода из первой колбы переливается полностью во вторую. Если же во второй колбе места недостаточно, вторая колба заполняется до предела (в ней после этого будет **b** миллилитров воды), а в первой колбе остается все остальное.

Состоянием колб Вася называет упорядоченную пару (x, y), где x — текущее количество воды в первой колбе, а y — во второй. Вася хочет изучить поставленную самим собой задачу и понять, сколько различных состояний он может получить описанными выше переливаниями.

#### Формат входного файла

В единственной строке входного файла input.txt через пробел записаны два натуральных числа а и b (1 ≤ a, b ≤ 100) — емкости первой и второй колбы соответственно.

#### Формат выходного файла

В единственной строке выходного файла output.txt выведите одно число — число различных состояний, которое можно получить описанными в задаче переливаниями воды.

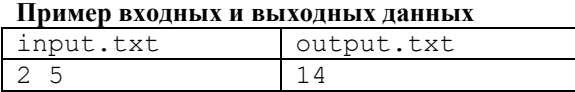

# Задания для 7 и 8 класса

# Заключительный этап

# <span id="page-32-1"></span><span id="page-32-0"></span>1. Системы счисления (1 балл)  $[Topper]$

Петя решил скачать файл используя торрент-клиент. Пока фильм качался, он решил почитать про торрент. В сети торрента пользователям присваиваются идентификаторы таким образом, что по двум идентификатором двух разных пользователей можно вычислить расстояние между ними в сети с помощью операции XOR:  $d(x, y) = x \text{ XOR } y$ . Операция XOR, это побитовая операция, которую можно определить следующим образом:

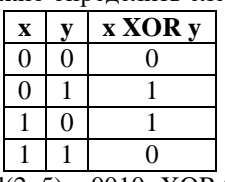

Например, при длине идентификаторов 4 бита:  $d(2, 5) = 0010$ <sub>2</sub> XOR  $0101$ <sub>2</sub> =  $0111$ <sub>2</sub> =  $7_{10}$ .

Петя не знает свой идентификатор, но знает идентификаторы некоторых других пользователей сети и расстояние. Идентификаторы имеют длину 4 бита. Петя обозначил свой идентификатор переменной х и составил систему уравнений:

$$
\begin{cases}\nd(x, y) = 13_{10} \\
d(z, y) = 4_{10} \\
d(z, 2_{10}) = 8_{10}\n\end{cases}
$$

Найдите Петин идентификатор в сети торрент. В ответе укажите целое число в десятичной системе счисления.  $OTPPT: 3$ 

#### Решение:

Выпишем третье уравнение системы с использованием двоичной системы счисления в столбик. Звездочками обозначены неизвестные биты числа Z, а  $\oplus$  - операция XOR.

$$
\begin{array}{cccccc} & 0 & 0 & 1 & 0 \\ \oplus & * & * & * & * \\ & 1 & 0 & 0 & 0 \end{array}
$$

Так как  $A \oplus B = 1$  тогда и только тогда, когда  $A \neq B$ , можно сделать вывод, что  $z = 1010_2 = 10_{10}$ 

Аналогично проанализируем второе уравнение системы, подставив в него найденное значение.  $d(10, y) = 4$  соответствует  $1 \quad 0 \quad 1 \quad 0$ 

$$
\begin{array}{ccccccc}\n & 1 & 0 & 1 & 0 \\
\oplus & * & * & * & * \\
 & 0 & 1 & 0 & 0\n\end{array}
$$

Отсюда можно вывести, что  $y = 1110_2 = 14_{10}$ .

Подставляем найденное значение в первое уравнение системы. Получаем:  $x = 0011$ ,  $x = 3$ <sub>10</sub>

#### 2. Измерение объема информации (1 балл)

#### [Резервное копирование]

Петя устроился работать системным администратором и узнал, как важно делать резервные копии данных. Он решил использовать для хранения резервных копий облачное хранилище. Файлы в облачное хранилище загружаются последовательно фрагментами по 100 КБайт. При этом фрагмент передаётся в облачное хранилище 30 мс, еще 5 мс тратится на его сохранение и еще 30 мс тратится на уведомление пользователе об успешном сохранении фрагмента файла и запрос на следующий фрагмент файла в 100 КБайт.

Какой максимальный объём (целое число ГБайт) данных Петя может загрузить в облачное хранилище за сутки? В ответе укажите целое число.

Примечание. Будем считать, что размер любого передаваемого файла кратен 100 КБайт.

#### Ответ: 126 Решение:

Вычислим количество миллисекунд в сутках:

$$
24 * 60 * 60 * 1000 = 86400000
$$

Вычислим количество миллисекунд, за которое сохраняется один фрагмент файла размером в 100 КБ:  $\mathbf{3}$ 

$$
0 + 5 + 30 = 65
$$

Вычислим максимальное количество фрагментов, которое можно передать за сутки:

 $86400000 / 65 \sim 1329230.76923$ 

Так как число фрагментов - число целое, то округлим максимальное количество фрагментов до 1329230.

Вычислим объём этих фрагментов в ГБайт (с округлением в меньшую сторону):

1329230 \* 100 КБайт = 132923000 КБайт ~ 129807 МБайт ~ 126 ГБайт

### 3. Кодирование информации (3 балл)

#### [Хэш-функция]

Вася придумал хэш-функцию, которая преобразует слово из трёх символов определённым образом в число. <код первого символа> + 6 \* <код второго символа> + 8 \* <код третьего символа>

При кодировании используются следующие коды символов:

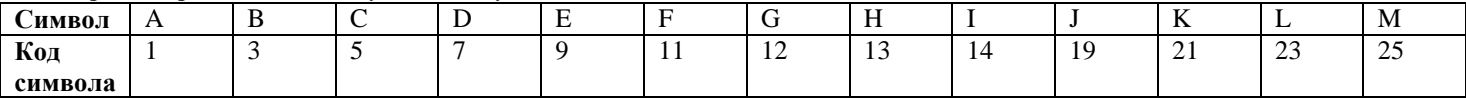

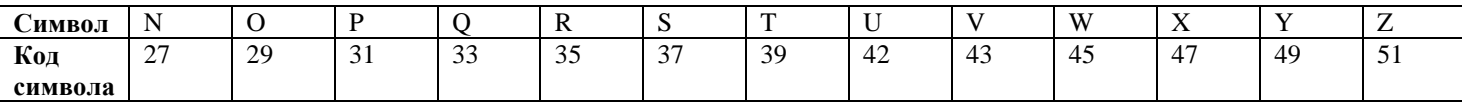

Какое слово закодировал Вася, если при вычислении хэш-функции этого слова получилось число 76, причём код первого символа больше кола второго символа, а кол второго символа больше кола третьего символа? В ответе укажите последовательно три символа.

#### OTBet: IEA

Решение:

Обозначим коды символов х, у, z соответственно. Получим следующее уравнение:

$$
x + 6 * y + 8 * z = 76
$$

Сначала найдём все тройки кодов символов, для которых будет выполняться равенство.

Чтобы равенство выполнилось, х должен быть четным.

Пусть  $x = 12$ , тогда:

$$
6 * y + 8 * z = 64
$$
  
 $3 * y + 4 * z = 32$ 

у должен быть четным, но даже при самом минимальном четном значении равенство не будет выполнено. Пусть  $x = 14$ , тогда:

$$
6 * y + 8 * z = 62
$$
  
 $3 * y + 4 * z = 31$ 

у должен быть нечётным, чтобы выполнилось равенство.

Если y = 1, то z = 7 => x=14, y=1, z=7 – неверное решение, так как код второго символа меньше кода третьего символа. Если у = 3, то z = 5.5 => неверно, так как нет кода символа 5.5

Если  $y = 5$ , то  $z = 4 \Rightarrow$  неверно, так как нет кода символа 4

Если  $y = 7$ , то  $z = 2.5 \Rightarrow$  неверно, так как нет кода символа 2.5

Если у = 9, то z = 1 => x=14, y=9, z=1 – решение

При большем значении у левая часть равенства будет всегда больше 31

Мы нашли решение, которое подходит по всем условиям. Но на всякий случай проверим еще решения. Пусть  $x = 42$ , тогда:

$$
6 * y + 8 * z = 34
$$
  
 $3 * y + 4 * z = 17$ 

у должен быть нечётным, чтобы выполнилось равенство.

Если  $y = 1$ , то  $z = 3.5 \Rightarrow$  неверно, так как нет кода символа 3.5

Если  $y = 3$ , то  $z = 2 \Rightarrow$  неверно, так как нет кола символа 2

При большем значении у левая часть равенства будет всегда больше 17

Вывод: мы получили единственный подходящий ответ - x=14, y=9, z=1, а значит загаданное Васей слово - «IEA»

#### 4. Основы комбинаторики (2 балла) [Треугольник Серпинского]

Вася и Петя узнали о существовании треугольника Серпинского - это фигура, которая меняет представление на каждом шаге. За один шаг все чёрные треугольники заменяются на три чёрных и один белый треугольник меньшего размера, расположенные следующим образом:

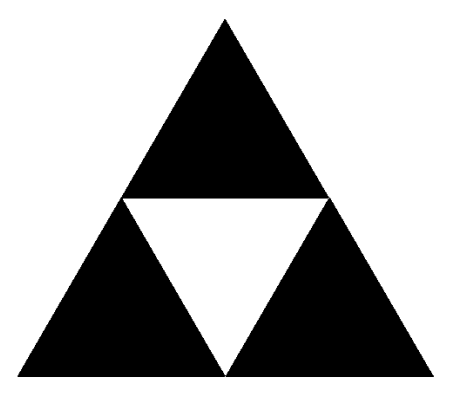

На картинке изображены нулевой, первый и второй шаги построения треугольника Серпинского.

Сколько будет треугольников самого маленького размера (суммарно и черных, и белых) на восьмом шаге? Например, на втором шаге 12 самых маленьких треугольников. В ответе укажите целое число.

#### Ответ: 8748

#### Решение:

Можно заметить, что на нулевом шаге 1 треугольник наименьшего размера, на первом шаге – 4 треугольника, на втором - 12. На n-ом шаге будет 4\*3<sup>(n-1)</sup> треугольников наименьшего размера. Следовательно, на восьмом шаге будет 4\*3<sup>7</sup> = 8748 треугольников.

#### 5. Основы логики (3 балл)

#### [Цепочка следствий]

Вася решил изучить различные логические функции. Он узнал, что функции зависят от аргументов (аргументы могут принимать значение «истина», обозначаемое как «1» и «ложь», обозначаемое как «0») и есть три основных логических функции: «не», «и» и «или»:

- Для функции «не» известно, что если значение ее аргумента «0», то значение функции «1» и наоборот.
- Для функции «и» известно, что если все ее аргументы имеют значение «1», то функция будет иметь значение «1», при любых других сочетаниях значений аргументов функция принимает значение «0».
- Для функции «или» известно, что если все ее аргументы имеют значение «0», то функция будет иметь значение «0», при любых других сочетаниях значений аргументов функция принимает значение «1».

С помощью основных функций могут быть построены более сложные составные логические функции. Определим значения функции «импликации» (обозначается символом «>»), зависящей от двух аргументов. Для этого запишем значения функции при различных комбинациях значений аргументов в виде таблицы:

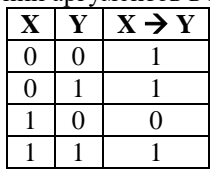

Используя функцию «импликация» и уже известные нам основные функции можно строить сложные логические выражения, зависящие от большого количества логических переменных. Посчитайте, сколько может быть разных комбинаций значений логических переменных Х0, Х1, Х2, Х3, Х4, Х5, Х6, таких, чтобы получалось значение «0» в результате вычисления следующего выражения:

$$
X0 \cup X1 \cup (((X2 \rightarrow X3) \rightarrow X4) \rightarrow X5) \rightarrow X6)
$$

В ответе укажите целое число.

Примечание. Две комбинации значений логических переменных будут считаться различными, если они отличаются значениями хотя бы одной переменной.

# Ответ: 107

## Решение:

Запишем таблицу истинности для правой части функции (((X2 -> X3) -> X4) -> X5) -> X6:

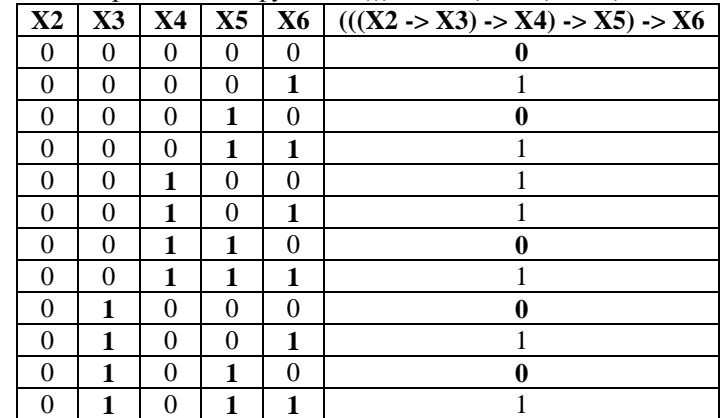

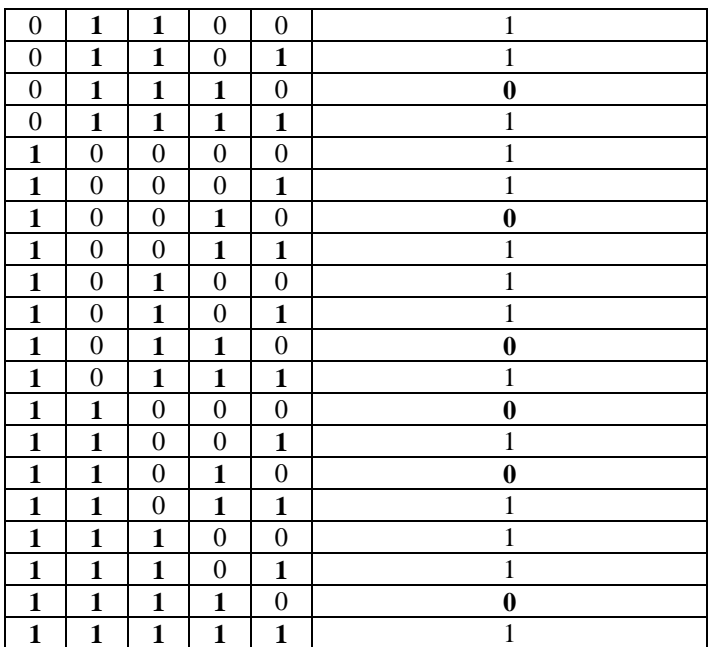

Для Х2, Х3, Х4, Х5, Х6 существуют 11 комбинаций значений, при которых часть функции (((X2 -> X3) -> X4) -> X5) -> Х6 имеет значение «0».

Если выражение (X0 и X1) имеет значение «1» (это возможно в единственном случае, когда X0=1 и X1=1), то ложность выражения в целом может быть обеспечена только ложностью второй части выражения, и, следовательно, есть 11 комбинаций значений переменных, которые будут давать значение «0».

Если выражение (X0 и X1) имеет значение «0» (отметим, что это возможно в трёх случаях), то вторая часть выражения может принимать любое значение. Во второй части выражения 5 переменных, следовательно, есть 2<sup>5</sup> комбинаций их значений. Тогда еще существует 3\*2<sup>5</sup>=96 комбинаций значений переменных, которые будут давать значение «0».

Следовательно, всего  $11 + 96 = 107$  комбинаций.

# 6. Алгоритмизация и программирование, блок-схема (1 балл) **[Сам себе компилятор]**

Петя нашёл в книжке алгоритм, и захотел узнать какой будет результат его работы, но компьютера под рукой не было. Помогите Пете, определите, какое значение переменной SUM будет выведено в результате работы алгоритма. В ответе укажите целое число.

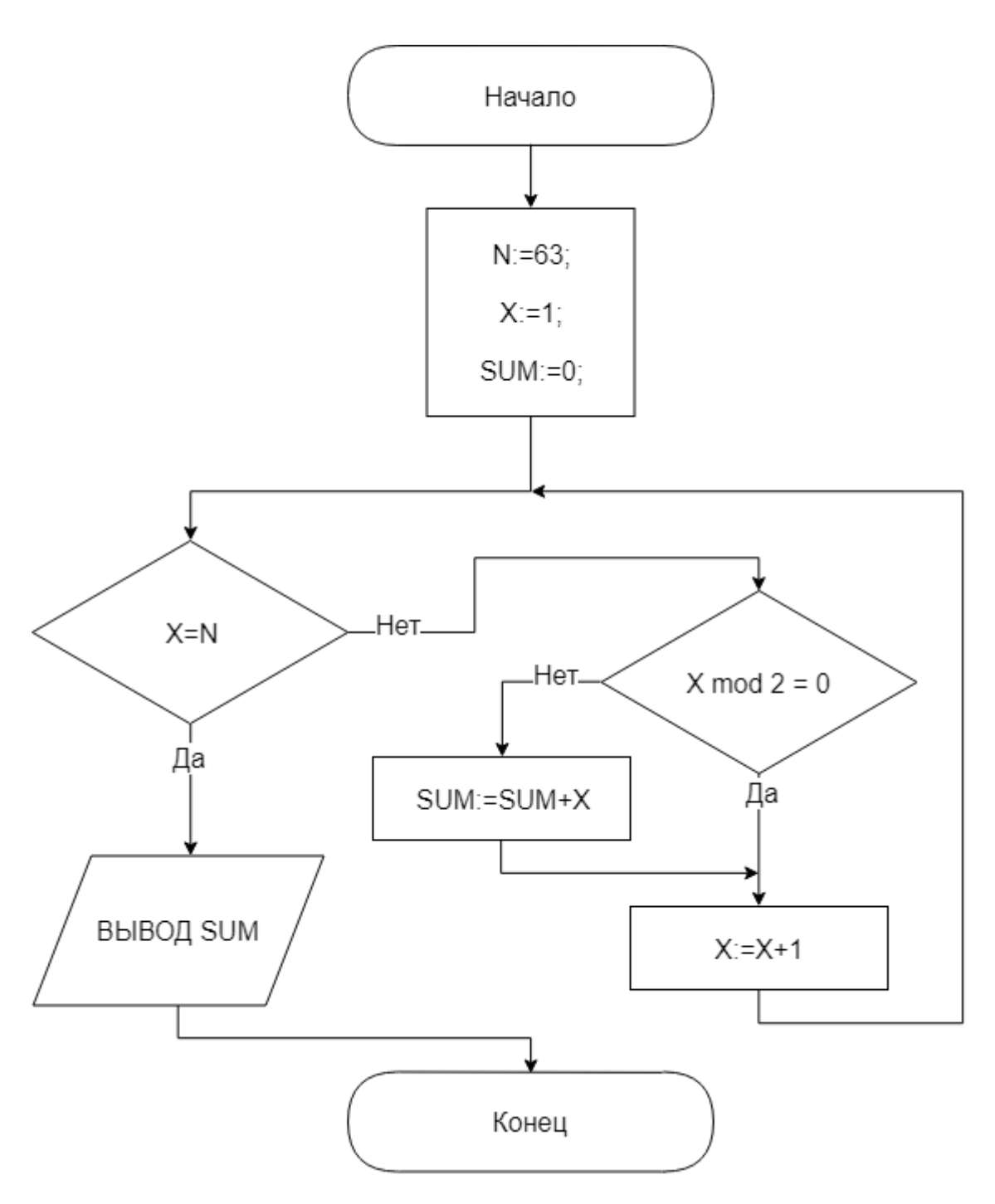

*Примечание: (X mod Y) вычисляет остаток от целочисленного деления X на Y.* 

# **Ответ: 961**

**Решение:** 

Можно заметить, что складываются нечетные числа от 1 до 62.

Вычислим сумму нечётных чисел:  $(62/2)^2 = 961$ 

#### **7. Алгоритмизация и программирование, анализ кода (2 балла) [Звездочки]**

Петя написал новую программу, которая рисует звёздочки на квадратном поле:

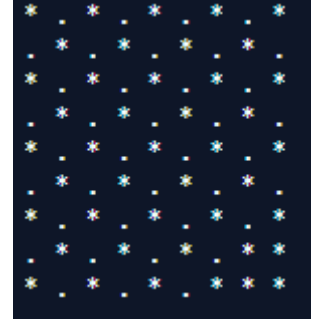

А Вася опять случайно стёр часть кода программы Пети. Помогите Пете восстановить программу.

 $n := 9$ 

начало цикла для у от 0 до  $(n-1)$ начало цикла для  $x$  om  $\theta$  до  $(n - 1)$ если <Стёртая строчка> то  $drawStar(x, v)$ если <Стёртая строчка> то  $drawStar(x, y)$ конец цикла

#### конец цикла

В программе используется функция **drawStar(x, y)**, которая рисует символ звёздочки в координатах х и у в поле 9 на 9 клеток. В пустых клетках, в которых символ звёздочки не рисуется, рисуется символ точки. Ось х направлена из верхнего левого угла в верхний правый угол, а ось у направлена из верхнего левого угла в левый нижний угол. Нумерация клеток по обеим осям начинается с 0.

Выберите две строчки, которые стёр Вася.

- 1.  $(x \mod 2) + (y \mod 2) = 0$
- 2.  $(x + y) \mod 2 = 0$
- 3.  $(x \mod 2) + (y \mod 2) = 1$
- 4.  $(x + y) \mod 2 = 1$
- 5.  $(x + y) + (x + y) * 2 \text{ mod } n > = n$
- 6.  $(x + y) (x + y) * 2 \mod n > = n$
- 7.  $(x y) + (x + y) * 2 \text{ mod } n > = n$
- 8.  $(y x) + (x + y) * 2 \mod n > = n$
- 9.  $(x y) (x + y) * 2 \mod n \ge n$
- 10.  $(y x) (y + x) * 2 \mod n \ge n$
- 11.  $(x + y) + (x + y) * 2 \text{ mod } n > n$
- 12.  $(x + y) (x + y) * 2 \mod n > n$
- 13.  $(x y) + (x + y) * 2 \mod n > n$
- 14.  $(y x) + (x + y) * 2 \mod n > n$
- 15.  $(x y) (x + y) * 2 \mod n > n$
- 16.  $(y x) (y + x) * 2 \mod n > n$

#### Ответ: 2, 12

Решение:

На изображении видно, что с помощью одного из условий рисовалось подобие шахматной доски, причём в координатах  $[0,0]$  рисуется звёздочка, это значит, что в первом условии стёрта строчка:  $(x + y)$  mod  $2 = 0$ 

Также, по изображению вилно, что с помошью другого условия рисуются звёздочки в координатах (7:8) и (8:7) вдоль прямой y = x.

Значит, нам нужно выбрать условие из условий, по которым звездочки рисуются симметрично прямой у=х:

 $(x + y) + (x + y) * 2 \text{ mod } n > n$  $(x + y) + (x + y) * 2 \mod n > = n$  $(x + y) - (x + y) * 2 \mod n > n$  $(x + y) - (x + y) * 2 \mod n > = n$ 

Сумма (x + y) будет больше числа n при значениях, которые меньше 7 и 8, поэтому первые два условия нам не полхолят.

Теперь подберём значения х и у, которые будут соответствовать уравнению:

 $(x + y) - (x + y) * 2 \mod n > = n$ 

Например, это могут быть значения  $x = 1$  и  $y = 8$ :

 $(1+8) - (1+8) * 2 \mod 9 = 9 - 18 \mod 9 = 9 - 0 = 9$ 

Такой точки у нас на изображении нет, поэтому нужно выбрать условие:

$$
x + y) - (x + y) * 2 \mod n > n
$$

Таким образом, ответ будет: 2 и 12

#### 8. Алгоритмизация и программирование, формальный исполнитель (2 балла)  $[M<sub>03</sub>r]$

-6

Петя решил разработать программу на языке программирования "Мозг".

В нём используются 8 ячеек памяти, и есть следующий операторы:

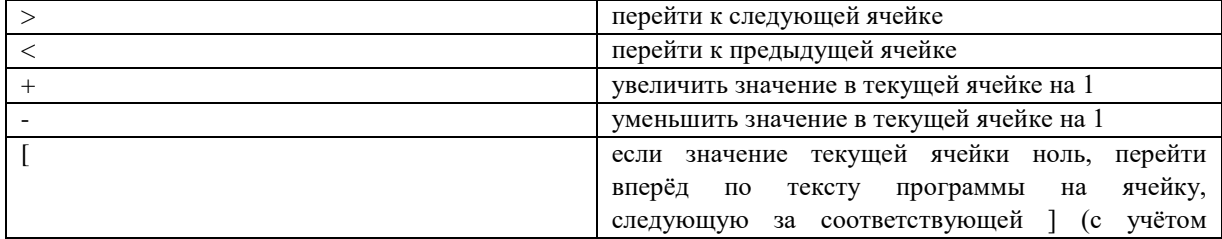

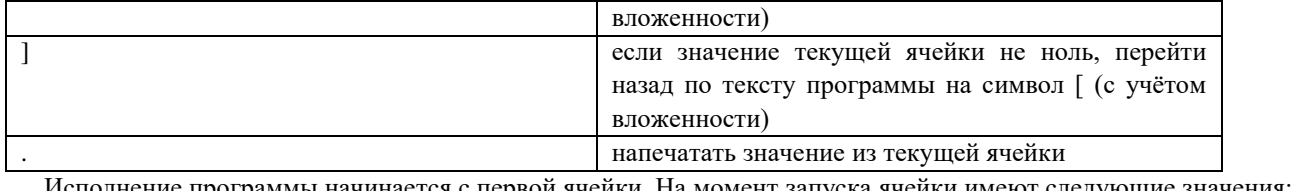

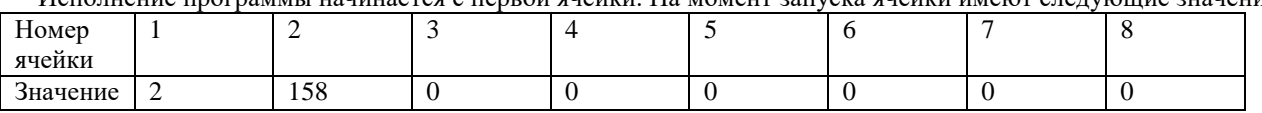

Петя написал следующую программу:

[->[->++<]>[->+++<]>[->++++<]>[->+++++<]<<<<]>>>>>.

Запишите число, которое выведет программа.

*Примечание: под вложенностью операторов [ и ] подразумевается однозначное соответствие оператора [ к оператору ] и наоборот по аналогии с открывающими и закрывающими скобками из математики. Пример: для программы [->+[-]<] первая открывающая квадратная скобка соответствует второй закрывающей квадратной скобке, а вторая открывающая квадратная скобка соответствует первой закрывающей квадратной скобке.*

**Ответ: 18960 Решение:** Начнем выполнение программы: -> Ячейка 1: 2 – 1 = 1. Переходим к ячейке 2. [->++<]> Ячейка 2: 0. Ячейка 3: 158 \* 2 = 316. Переходим к ячейке 4. [->+++<]> Ячейка 3: 0. Ячейка 4: 316 \* 3 = 948. Переходим к ячейке 5. [->++++<]> Ячейка 4: 0. Ячейка 5: 948 \* 4 = 3792. Переходим к ячейке 6. [->+++++<]<<<< Ячейка 5: 0. Ячейка 6: 3792 \* 5 = 18960. Переходим к ячейке 1. Так как значение ячейки №1 не ноль, то мы снова выполняем операции: -> Ячейка 1:  $1 - 1 = 0$ . Переходим к ячейке 2. [->++<]> Так как ячейка 2 имеет нулевое значение, то просто переходим к ячейке 3. [->+++<]> Так как ячейка 3 имеет нулевое значение, то просто переходим к ячейке 4. [->++++<]> Так как ячейка 4 имеет нулевое значение, то просто переходим к ячейке 5. [->+++++<]<<<< Так как ячейка 5 имеет нулевое значение, то просто переходим к ячейке 1. Так как значение ячейки №1 ноль, то мы выполняем следующие операции: >>>>>. Выводим значение из ячейки 6: 18960. **9. Технологии хранения, поиска и сортировки информации (2 балл) [Таблица с числами]**

Имеется таблица с четырьмя столбцами и четырьмя строками, которая заполнена **неповторяющимися** числами в диапазоне от 1 до 99 (включая 1 и 99):

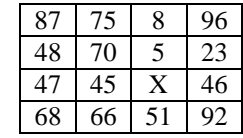

Над таблицей Петя выполнил следующие операции:

1. Отсортировать каждую строку по возрастанию.

2. Отсортировать каждый столбец по убыванию.

- 3. Удалить вторую и третью строки.
- 4. Удалить второй и третий столбцы.

Определите количество возможных X таких, что после выполнения всех действий X останется в таблице. В ответе укажите целое число.

*Примечание: Нумерация столбцов идёт слева направо, начиная с единицы. Нумерация строк идёт сверху вниз, также начиная с единицы. После удаления строки, оставшиеся строки сдвигаются вверх, а после удаления столбца – столбцы сдвигаются влево.*

#### **Ответ: 25**

#### **Решение:**

Выполним первое действие «Отсортировать все строки по возрастанию». Для X < 45:

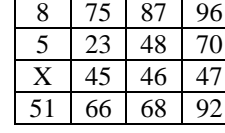

Для X > 47:

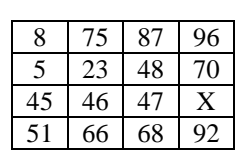

Выполним второе и четвёртое действие «Отсортировать все строки по убыванию» и «Удалить второй и третий столбцы». Чтобы X остался в таблице после третьего действия, он должен быть наименьшим или наибольшим в столбце. Для X < 45:

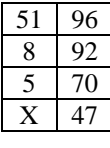

X находится в диапазоне [1;4] Для X > 47:

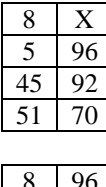

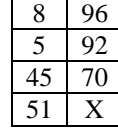

X находится в диапазоне [48;69] или [97;99], исключая числа 48, 51, 66, 68. Вычислим количество возможных значений X:

$$
(4-1+1)+(69-48+1)+(99-97+1)-4=25
$$

# **10. Технологии обработки информации в электронных таблицах (1 балл)**

### **[Ячеечный клубок]**

Дан фрагмент электронной таблицы в режиме отображения формул:

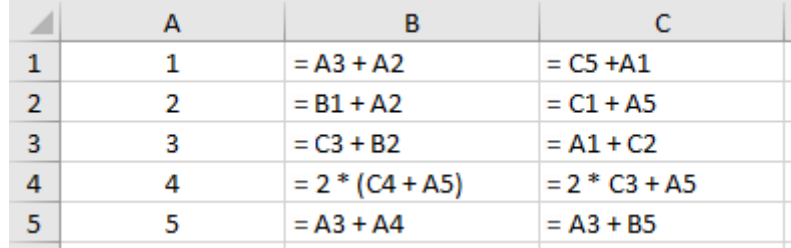

В какую ячейку нужно добавить в конец формулы **«+B3\*5»**, чтобы сумма значений ячеек B3, B4 и B5 стала равна 359? В ответе укажите адрес ячейки.

# **Ответ: C4**

#### **Решение:**

Сначала определим зависимости одних ячеек от других в колонках B и C:

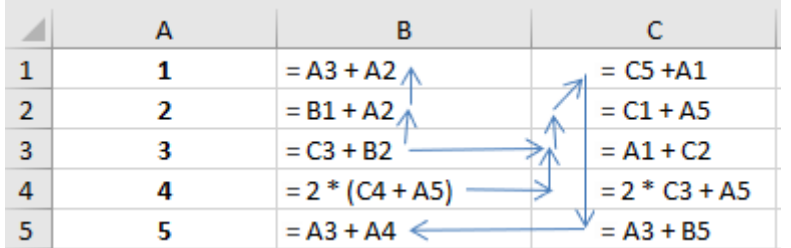

По определенным зависимостям можно заметить, что при добавлении **«+ B3 \* 5»** возникают циклы в зависимостях у следующих ячеек: B3, B2, B1, C3, C2, C1, C5, B5.

Распишем вычисление значений ячеек B2, B3, B4:

 $B2 = B1 + A2 = A3 + 2 * A2 = 7$ 

 $B3 = C3 + B2 = A1 + C2 + B1 + A2 = A1 + C1 + A5 + A3 + 2 * A2 = 2 * A1 + 2 * A2 + A3 + A5 + C5 = 2 * A1 + 2 * A2 + 3$  $* A3 + A4 + A5 = 24$ 

 $B4 = 2 * (C4 + A5) = 2 * (2 * C3 + 2 * A5) = 2 * (2 * A1 + 2 * A5 + 2 * C2) = 2 * (2 * A1 + 4 * A5 + 2 * C1) = 2 * (4 * A1 + 4 * A1 + 4 * A2)$ \*  $AS + 2 * CS = 2 * (4 * A1 + 2 * A3 + 4 * A5 + 2 * B5) = 2 * (4 * A1 + 4 * A3 + 2 * A4 + 4 * A5) = 2 * 44 = 88$ 

Из алгоритма вычисления B3 можно сделать вывод, что при добавлении **«+ B3 \* 5»** к любой ячейке столбца A возникает цикличная зависимость.

Следовательно, нас интересуют только две ячейки: B4 и C4.

Если добавить **«+ B3 \* 5»** в ячейку B4, то мы получим:

 $B2 + B3 + B4 = 7 + 24 + (88 + 5 * 24) = 239$ 

Если добавить **«+ B3 \* 5»** в ячейку C4, то мы получим:

 $B2 + B3 + B4 = 7 + 24 + 2 * (44 + 5 * 24) = 359$ 

Следовательно, искомая ячейка – C4.

#### **11. Информационное моделирование (1 балл)**

#### **[Кассы и покупатели]**

Вася устроился охранником в магазине. В магазине работают три кассы. Первая касса обслуживает 4 человека в минуту, вторая касса обслуживает 7 человек в минуту, а третья касса обслуживает 3 человека в минуту.

После открытия магазина к кассам в начале каждой минуты стали подходить покупатели. Касса в один момент времени обслуживает ровно одного покупателя, а остальные стоят в очереди. На графике ниже указано количество человек, которое приходило к каждой кассе первые четыре минуты.

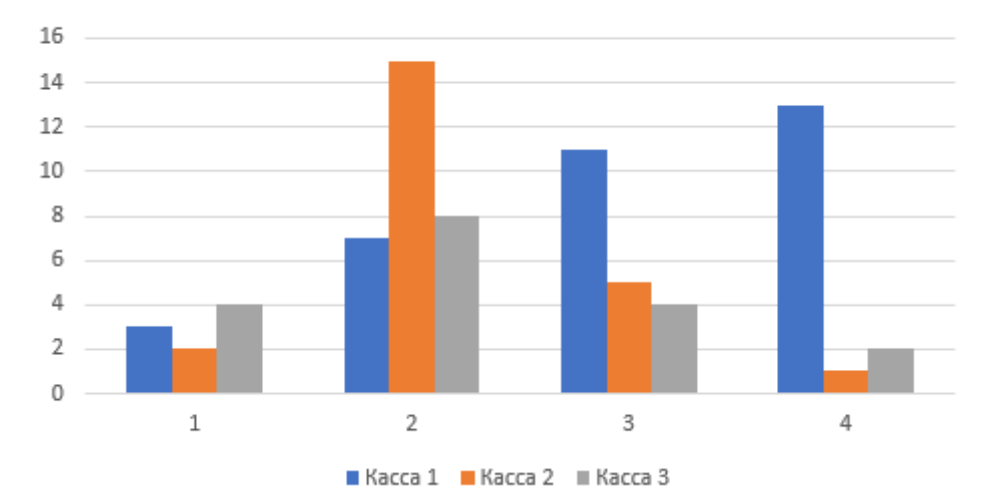

В начале пятой минуты подошли еще X покупателей и некоторым образом распределились по очередям к кассам и больше покупателей не добавлялось. Известно, что последний покупатель был обслужен по истечение девятой минуты. При каком максимальном X это возможно? В ответе укажите целое число.

**Решение:**

Выпишем в таблицу количество покупателей, приходящих каждую минуту, для всех касс:

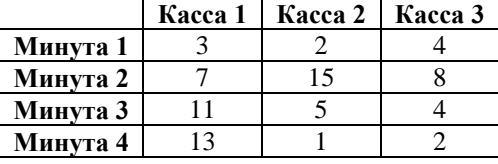

Теперь запишем количество покупателей, которое остаётся в очереди после каждой минуты работы:

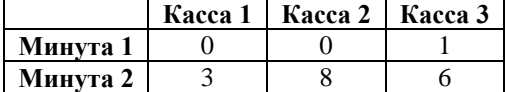

**Ответ: 45**

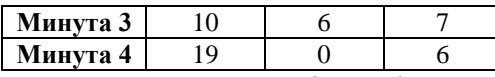

В условии сказано, что к концу 9 минуты все покупатели были обслужены, значит, кассы работали еще 5 минут. Предположим, что кассы все это время обслуживали покупателей. Обозначим **a** – количество человек, которое подошло к первой кассе после 4 минуты, **b** – количество человек, которое подошло ко второй кассе после 4 минуты и **c** – количество человек, которое подошло к третьей кассе после 4 минуты.

Теперь можно составить уравнения:

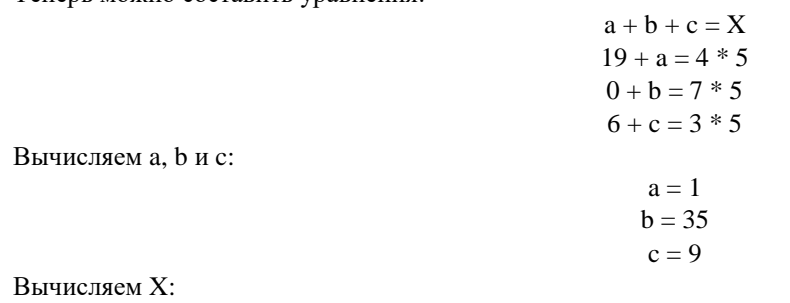

$$
X = a + b + c = 1 + 35 + 9 = 45
$$

Минимально возможное число покупателей: 45

#### **Отборочный этап. 1 тур**

#### <span id="page-41-0"></span>**1. Теоретические основы информатики (1 балл) [Знаменитые деятели в ИТ]**

Вася узнал, что в мире информационных технологий есть знаменитая "Банда четырёх". Помогите Васе определить, про кого идёт речь. Выберите людей, состоящих в банде.

- 1. Бьёрн Страуструп
- 2. Ральф Джонсон
- 3. Эрих Гамма
- 4. Эндрю Таненбаум
- 5. Линус Торвальдс
- 6. Джон Влиссидес
- 7. Ричард Хелм
- **Ответ: 2, 3, 6, 7**

#### **2. Теоретические основы информатики (1 балл) [Хронология процессоров]**

Петя и Вася решили изучить историю создания процессоров. Помогите им, расположите следующие модели процессоров в хронологическом порядке по дате выпуска.

- 1. WDC W65C816S
- 2. Intel 80186
- 3. Motorola 68030
- 4. Intel 8008
- 5. Motorola 6800
- 6. MOS Technology 6502

Укажите номера моделей процессоров в приведенном списке подряд без пробелов в хронологическом порядке их выпуска.

#### **Ответ: 456213**

**3. Структуры данных, комбинаторика (3 балла)**

#### **[Высота дерева]**

Петя и Вася посадили отросток Бинарного дерева высотой в один метр. За один день у дерева из одного произвольного ростка вырастают две ветки высотой в метр. Какая может быть минимальная высота дерева (в метрах) через 1550 дней? В ответ запишите только целое число.

#### **Ответ: 12**

**4. Кодирование данных, побитовые операции (2 балла) [Побитовое уравнение]**

Петя увидел в интернете информацию о побитовых операциях. Эти операции применяются к двоичным представлениям чисел – получая новое значение для каждой пары битов двух исходных чисел. Битовые операторы AND, OR, XOR и NOT используют те же таблицы истинности, что и их логические эквиваленты.

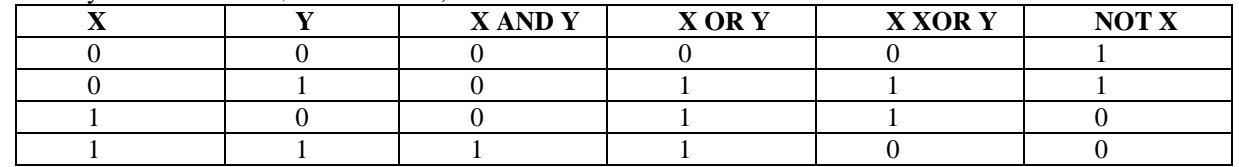

Побитовые операции можно проводить только над числами с заранее заданным количеством разрядов в двоичной записи. Петя решил использовать четырехразрядные числа. Если в одном числе разрядов меньше, чем 4, то нужно дописать слева нули, перед тем как применять побитовую операцию к такому числу.

Пример:  $11_{10}$  AND  $7_{10}$  = 1011<sub>2</sub> AND 0111<sub>2</sub> = 0011<sub>2</sub> = 3<sub>10</sub>  $11_{10}$  OR  $7_{10}$  = 1011<sub>2</sub> OR 0111<sub>2</sub> = 1111<sub>2</sub> = 15<sub>10</sub>  $11_{10}$  XOR  $7_{10}$  = 1011<sub>2</sub> XOR 0111<sub>2</sub> = 1100<sub>2</sub> = 12<sub>10</sub> NOT  $11_{10}$  = NOT  $1011_2$  = 0100<sub>2</sub> = 4<sub>10</sub> После изучения побитовых операций Петя придумал для Васи задачу:  $2 = (15 \text{ AND } X) \text{ XOR } (3 \text{ OR } \text{NOT } 4)$ Чему равен Х? В ответе приведите число в десятичной системе счисления. **Ответ: 9** 5. Кодирование информации. Шифрование (2 балла) [Расшифровка] Вася решил закодировать слово для Пети, использовав следующий способ шифрования: 1 - а, 2 - б, 3 - в, ..., 32 - ю, 33 я, 34 - а, 35 - б, ..., 66 - я, 67 - а, 68 - б, ..., 99 - я, 100 - <пусто>, 101 - а, 102 - б, ..., 133 - я и так далее. При шифровании все числа, кратные 100, пропускаются. Вася отправил зашифрованное сообщение для Пети: 1985 5098 584 17 584 343 10242 Помогите Пете расшифровать сообщение. Напишите маленькими буквами зашифрованное слово. Ответ: сюрприз 6. Алгоритмизация и программирование (1 балл) [Восстановление программы] Вася случайно стёр часть программы, которую написал Петя: Дано число Х. Переменная  $SUM = 0$ . В программе есть два блока: блок 1 и блок 2. Программа начинается с выполнения блока 1.  $\frac{1}{2}$  $SUM = SUM + {A}$  $X = {B}$ Если  $\{C\}$ , то начинаем выполнять блок 1, иначе выполняем блок 2.  $F_{\text{HOK}}$  ? Печатаем SUM.

Помогите Пете восстановить программу. Какие нужно подставить выражения вместо {A}, {B} и {C}, чтобы программа напечатала сумму цифр числа Х?

1.  ${A} = X / 10, {B} = X % 10, {C} = (X > 0)$ 

2.  ${A} = X \% 10, {B} = X \% 10, {C} = (X < 0)$ 

3.  ${A} = X \% 10, {B} = X / 10, {C} = (X > 0)$ 

4.  ${A} = X / 10, {B} = X / 10, {C} = (X > 0)$ 

5.  ${A} = X \% 10, {B} = X \% 10, {C} = (X > 0)$ 

6.  ${A} = X / 10, {B} = X / 10, {C} = (X < 0)$ 7.  ${A} = X \% 10, {B} = X / 10, {C} = (X < 0)$ 

Примечание: (X % Y) вычисляет остаток от целочисленного деления X на Y, а (X / Y) – вычисляет частное от нелочисленного леления Х на Ү.

#### **Ответ: 3**

#### 7. Задача на программирование (2 балла)

#### [Строковые срезы]

Решил Вася изучать языки программирования. Решил начать изучение с работы над строками.

Строка - последовательность символов. Для работы со строками используют инструмент - срезы. Срез для строки задаётся четырьмя параметрами: slice(s, a, b, d). Он возвращает подстроку из символов строки s. Подстрока формируется следующим образом: берутся символы с шагом в d, начиная с символа а и до символа b, не включая символ b, то есть символы с индексами a, a + d, a + 2\*d и так далее. Например, при задании значения параметра d, равного 2, в срез попадет каждый второй символ. Все символы в строке индексируются с нуля, поэтому результатом выполнения slice('abc', 1, 2, 1) будет "b". Если нужно обработать последний символ в строке, то в качестве параметра b указывается число на единицу большее, чем индекс последнего символа строки. Обратите внимание, что строка записывается в кавычках, чтобы её нельзя было перепутать с названиями переменных.

Примеры:

slice('abcdefg', 0, 7, 1) будет равняться 'abcdefg'

slice('abcdefg', 1, 2, 1) будет равняться 'b'

slice('abcdefg', 6, 7, 1) будет равняться 'g'

slice('abcdefg', 1, 3, 1) будет равняться 'bc'

slice('abcdefg', 1, 6, 1) будет равняться 'bcdef'

slice('abcdefg', 1, 6, 2) будет равняться 'bdf'

slice('abcdefg', 4, 5, 2) будет равняться 'e'

Вам нужно найти тройки чисел a, b и d для slice('aBrakadAbra5', a, b, d), срез по которым выведет следующее:

1. Последовательность символов 'АЬ'.

2. Последовательность символов 'ВааАг5'

Запишите в ответ две тройки чисел a, b и d (для первого и второго вывода соответственно) через точку с запятой, разделяя числа в каждой тройке запятыми. В конце ставить точку с запятой не нужно.

Пример: 1,3,1;0,5,2

**Ответ: 7,9,1;1,12,2**

#### **8. Кодирование информации. Кодирование графики (1 балл) [Обесцвечивание]**

Одной из популярных цветовых моделей является RGB (R – red – красный, G –green – зеленый, B –blue синий). Значение каждого цветового канала может принимать значения от 0 до 255. При этом для значений по каналам часто используют запись в шестнадцатеричной системе счисления. Тогда конкретный цвет будет записан как последовательность идущих подряд трех двухразрядных шестнадцатеричных чисел в порядке R, G, B. Например, FF0000 - красный цвет, 00FF00 - зеленый цвет, 0000FF - синий цвет, FFA500 – оранжевый цвет и т.д. То есть первые две цифры записи задают значение красного канала, следующие две – зеленого канала и последние две – синего канала.

Для обработки изображений применяют разные фильтры. Один из популярных фильтров – «обесцвечивание». Он преобразует цветное изображение в оттенки серого цвета. В цветовой модели RGB цвета, являющиеся оттенками серого цвета, имеют одинаковые значения по всем трем каналам, например, A8A8A8.

Один из простых способов реализовать фильтр «обесцвечивание» - усреднить значения по всем трем каналам и записать его в качестве каждого из трех каналов. Например, для цвета ABCDEF среднее значение считается, как (AB + CD + EF) div 3 = CD, где div - деление нацело, следовательно, получаем оттенок серого цвета CDCDCD.

Какой цвет будет получен после обесцвечивания цвета CEAA14. В ответе запишите новый код цвета.

#### **Ответ: 848484**

#### **9. Основы логики. Диаграммы Эйлера-Венна (2 балла)**

#### **[Стёкла]**

Петя нашёл четыре круглых стёклышка: A, B, C и D и расположил их как показано на рисунке. Как видно из рисунка, можно выделить 12 непересекающихся зон, в каждой из которых присутствует только одно стёклышко или наложение из нескольких стёклышек. Тогда мы можем описать ту или иную зону используя названия стёклышек и операторы И, ИЛИ и НЕ. Выберите все варианты таких описаний, которые соответствую только области, закрашенной чёрным цветом.

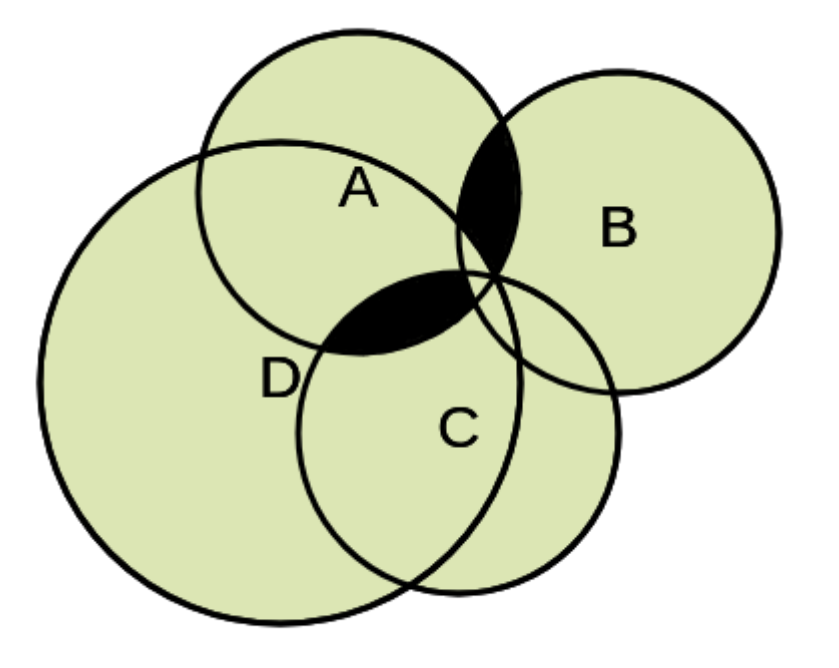

- 1.  $(A \cup B \cup B \cup C)$  или  $(A \cup C \cup B \cup C)$
- 2. (Ви D и не C) или  $(C$  и D и не B)
- 3. ((D и B) или (D и C)) или (A и B)
- 4. ((A и B) или (A и C)) и (не (D и B))
- 5. ((D и B) или (D и C)) и (не (B и С))

**Ответ: 1,4**

#### **10. Алгоритмизация и программирование (3 балла) [Язык программирования "Мозг"]**

Петя и Вася придумали язык программирования "Мозг".

В нём используются 8 ячеек памяти, и есть следующие операторы:

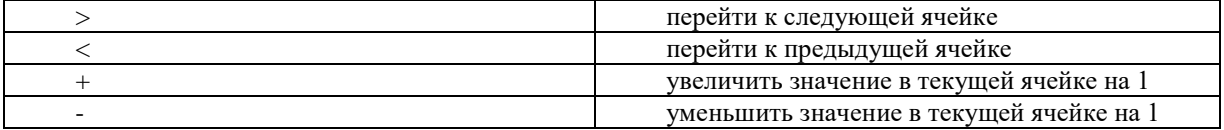

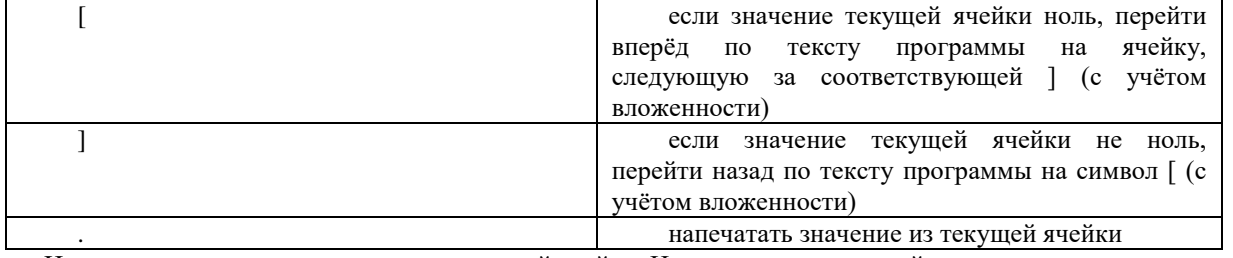

Исполнение программы начинается с третей ячейки. На момент запуска ячейки имеют следующие значения:

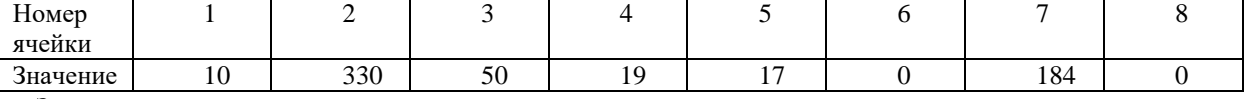

Запишите число, которое выведет программа:

Примечание: под вложенностью операторов [и] подразумевается однозначное соответствие оператора [к оператору ] и наоборот по аналогии с открывающими и закрывающими скобками из математики. Пример: для программы [->+[-]<] первая открывающая квадратная скобка соответствует второй закрывающей квадратной скобке, а вторая открывающая квадратная скобка соответствует первой закрывающей квадратной скобке.

Ответ: 1917

### Отборочный этап. 2 тур

#### <span id="page-44-0"></span>1. Компьютерные сети (1 балл)

#### [Сетевые модели]

Выберите из списка уровень сетевой модели OSI/ISO, на котором работает протокол FTP - FileTransferProtocol.

- 1. Прикладной уровень.
- 2. Уровень представления.
- 3. Сеансовый уровень.
- 4. Транспортный уровень.
- 5. Сетевой уровень.
- 6. Канальный уровень.
- 7. Физический уровень.

**Ответ: 1** 

# 2. Операционные системы (1 балл)

#### [Права доступа]

В Unix-подобных операционных системах каждый отдельный файл, хранящийся на жестком диске, имеет ряд прав, связанных с ним, определяющих, кто и что может делать с файлом.

- 1. Права доступа задаются тремя трёхбитными числами.
- 2. Первый бит отвечает за право на чтение файла.
- 3. Второй бит отвечает за право на запись файла.
- 4. Третий бит отвечает за право на выполнение файла.
- 5. Биты кодируют информацию о праве доступа: 1 разрешено, 0 запрещено.
- 6. Первое трёхбитное число устанавливает права доступа для владельца файла.
- 7. Второе трёхбитное число устанавливает права доступа для группы пользователей владельца файла.
- Третье трёхбитное число устанавливает права доступа для остальных пользователей.  $8<sub>1</sub>$

Для смены прав доступа в Unix-подобных операционных системах часто используют команду **chmod**.

Трёхбитные числа, определяющие права доступа, могут быть интерпретированы как числа в восьмеричной системе счисления. Это один из способов установления прав для файла, который используется в команде chmod.

Пример:

chmod 444 file - право только на чтение для всех.

chmod 066 file - владелец не имеет никаких прав на файл, все остальные имеют право на чтение и запись без выполнения.

Нужно поменять права файла test.txt с помощью команды chmod, чтобы:

- 1. Права на чтение были у всех.
- 2. Права на запись были только у владельца.
- 3. Прав на запуск файла ни у кого не было.

Выберите команду, которая меняет права на доступ файла test.txt в соответствии с требованиями.

- 1. chmod 400 test.txt
- 2. chmod644 test.txt
- 3. chmod  $660$  test.txt
- 4. chmod 664 test.txt
- 5. chmod 666 test.txt
- $6.$  chmod 700 test txt
- 7. chmod 744 test.txt
- 8. chmod 755 test.txt

**Ответ: 2**

#### **3. Алгоритмизация и программирование. Анализ блок-схемы (2 балла) [Точки на плоскости]**

Ниже представлена блок-схема алгоритма, который рисует точки на плоскости.

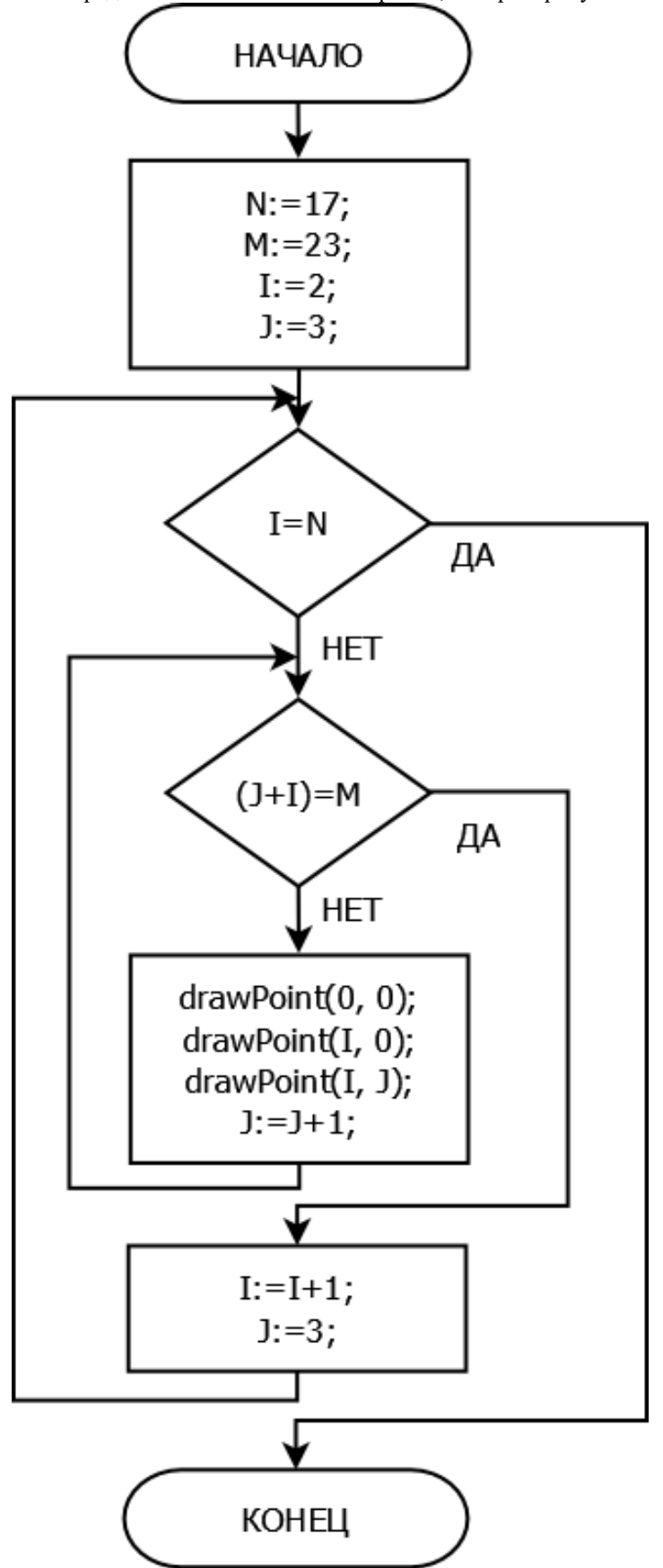

Посчитайте, сколько точек будет изображено на плоскости. Точки в программе рисуются с помощью функции drawPoint(x, y), где x и у-координаты точки. Если функцией поставлены несколько точек с одинаковыми координатами, они считаются за одну точку. В ответе укажите целое число.

#### **4. Алгоритмизация и программирование. Алгоритмические конструкции (2 балла) [Звёздочка]**

Петя написал программу, которая рисует такую картинку:

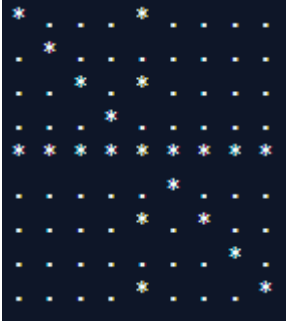

Вася случайно стёр часть кода программы Пети. Помогите Пете восстановить программу.

*n := 9*

*начало цикла для i от 0 до (n - 1)*

- *<Стёртая строчка>*
- *<Стёртая строчка>*
- *<Стёртая строчка>*

#### *конец цикла*

Изначально во всех клетках нарисованы точки. В программе используется функция **drawStar(x, y)**, которая рисует символ звёздочки в координатах **x** и **y** в поле 9 на 9 клеток. В клетках, в которых нет символа звёздочки, остаётся символ точки. Ось **x** направлена из верхнего левого угла в верхний правый угол, а ось **y** направлена из верхнего левого угла в левый нижний угол. Нумерация клеток по обеим осям начинается с 0.

Выберите три строчки, которые стёр Вася.

- 1. drawStar((i div 2)  $*$  2, n div 2)
- 2. drawStar(n div 2, (i div 2)  $*$  2)
- 3. drawStar((i div 2)  $*$  2, (i div 2)  $*$  2)
- 4. drawStar(i, n div 2)
- 5. drawStar(n div 2, i)
- 6. drawStar(i, i)
- 7. drawStar(i, n i 1)

#### **Ответ: 2, 4, 6**

**5. Кодирование информации (2 балла) [Электронная почта]**

Для задания регулярных выражений приняты следующие обозначения:

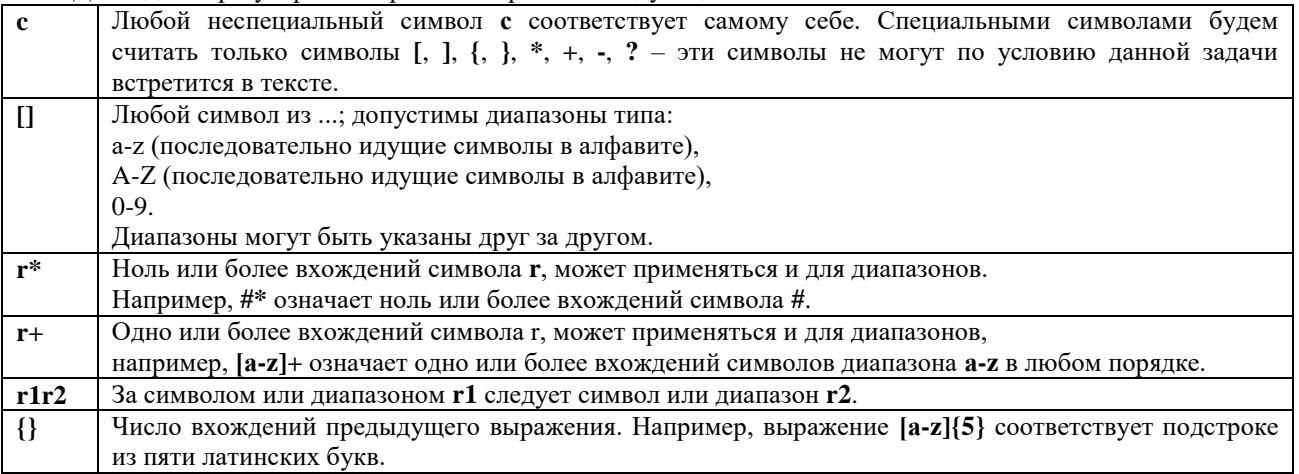

*Пример:* регулярное выражение **a+[a-z]{5}.[A-Z0-9]\*** позволяет найти все последовательности символов, которые начинаются с одного или нескольких символов **a**, после которых идут ровно 5 маленьких латинских букв, затем точка и затем может следовать любое количество (в том числе ноль) заглавных латинских букв или цифр.

Вася написал регулярное выражение для валидации адресов электронной почты:

#### **[a-zA-Z]+@[a-z0-9]+.[a-z]{3}**

Выберите **все** электронные адреса, которые соответствуют регулярному выражению Васи:

- 1. maksim@mail.ru
- 2. Pashka777@gmail.com
- 3. vanya@gmail.com
- 4. super.star@ya.ru
- 5. @q.q
- 6. Difors@rhy3ta.com
- 7. petya@MAIL.com
- 8. PERCHIK@ml.COM
- 9. r@r.rrr
- **Ответ: 3, 6, 9**

### **6. Алгоритмизация и программирование. Формальное исполнение алгоритма (1 балл) [Карточки с числами]**

Вася разложил карточки с числами в следующем порядке:

6 19 22 25 26 28 30 39 40 46 47 52 21 54 57 58 59 60 62 64 70 68 66 65 74 77 81 83 86 92

Петя может поменять за один ход любые две карточки местами. Какое минимальное количество ходов должен сделать Петя, чтобы упорядочить числа на карточках по возрастанию?

**Ответ: 12**

#### **7. Алгоритмизация и программирование. Формальное исполнение алгоритма (3 балла) [Таблица с числами]**

Имеется таблица с четырьмя столбцами и четырьмя строками, которая заполнена **неповторяющимися** числами в диапазоне от 0 до 99:

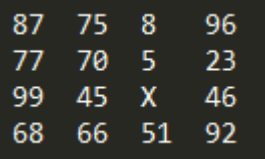

Над таблицей Петя выполнил следующие операции:

- 1. Отсортировать первый столбец по убыванию.
- 2. Отсортировать третью строку по возрастанию.
- 3. Удалить последний столбец.
- 4. Отсортировать по возрастанию вторую строку.
- 5. Удалить второй столбец.
- 6. Отсортировать все столбцы по возрастанию.
- 7. Удалить первую, вторую и четвертую строки.
- 8. Отсортировать первую строку по возрастанию.
- 9. Удалить второй столбец.

Определите минимально возможное число X, для которого после выполнения указанных операций в таблице останется только число X.

*Примечание: Нумерация столбцов идёт слева направо, начиная с единицы. Нумерация строк идёт сверху вниз, также начиная с единицы. После удаления строки, оставшиеся строки сдвигаются вверх, а после удаления столбца – столбцы сдвигаются влево.*

#### **Ответ: 52**

#### **8. Алгоритмизация и программирование. Формальное исполнение алгоритма (2 балла) [Строкообразование]**

#### Дана начальная строка «**BA**»

Для ее преобразования применили 100 раз следующую последовательность действий:

- 1. Каждый символ «**A**» заменить на строку «**CBADB**».
- 2. Каждый символ «**C**» заменить на строку «**ABA**».
- 3. Удалить все символы «**B**».
- 4. Заменить все последовательности из подряд идущих символов «**D**» на один символ «**D**».

Напишите в ответ подряд символы без пробелов, которые будут стоять на позициях: 12, 734 и 100. Нумерация символов в строке начинается с 1.

**Ответ: DAD**

# **9. Сортировка и фильтрация данных (1 балл)**

### **[Таблицы с данными олимпиады]**

Петя и Вася решили провести в своей школе олимпиаду. Они записали данные олимпиады в следующие таблицы:

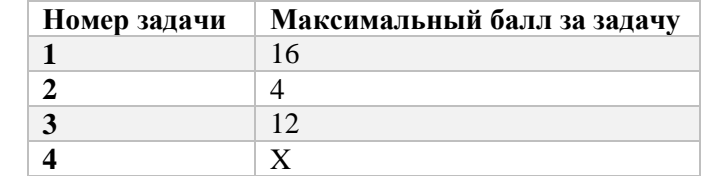

![](_page_47_Picture_310.jpeg)

![](_page_48_Picture_169.jpeg)

При каком максимальном значении X количество участников, которое набрало не менее половины возможных баллов, будет двое?

**Ответ: 68**

# **10. Информационное моделирование (3 балла)**

### **[Робот в лабиринте]**

Петя и Вася написали алгоритм для робота, который самостоятельно пытается выйти из лабиринта.

![](_page_48_Figure_6.jpeg)

Алгоритм движения робота определяется порядком из четырёх направлений, например, «вправо, влево, вниз, вверх» или «вниз, вправо, влево, вверх» и т.д. Все четыре направления в алгоритме различны. Двигается робот в текущем направлении, пока не достигнет стены или выхода, затем, если не достиг выхода, меняет направление движения на следующее. После прохода по всем четырем направлениям, робот опять начинает движение в первом из них.

Белое поле - пустая клетка, черная клетка - стена. Робот начинает движения с синей клетки. Клетка с выходом из лабиринта – зеленого цвета.

Известно, что существует единственный определенный порядок направлений движения робота, при котором он достигнет выхода и при этом количество посещенных роботом клеток лабиринта будет максимально. Найдите такой порядок и определите количество полей лабиринта, которое посетит робот при таком порядке движения. Поле считается посещенным, если робот на нём был хотя бы один раз. В ответе укажите целое число.

*Примечания:* 

*При достижении выхода робот останавливает движение.*

*При успешном прохождении роботом лабиринта поля входа и выхода считаются посещенными.*

**Ответ: 34**